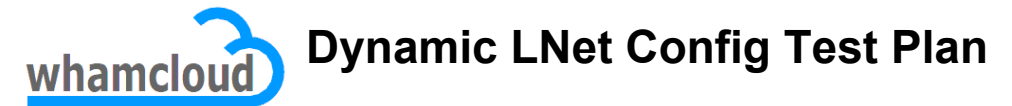

Added by [Doug Oucharek,](http://wiki.whamcloud.com/display/~doug) last edited by [Doug Oucharek](http://wiki.whamcloud.com/display/~doug) on Nov 30, 2012

# **1 Introduction**

The following test plan applies to the LNet Dynamic Config project.

This feature strives to accomplish four objectives:

- 1. Allow changes to some LNet parameters to be dynamic so they can be altered without having to stop/start LNet.
- 2. Remove the limits on how many NI's or route's which can be configured.
- 3. Work towards replacing the LNet module parameters with user space scripts (i.e. /etc/rc.d and /etc/sysconfig/network-scripts) which operate much more like conventional network config systems on Linux.
- 4. Allow sysadmins to use a command line utility for making dynamic changes to the LNet configuration.

# **2 System Test Setup**

The unit test cases in section 3.2 just require individual notes with the configuration indicated in the test. The system test cases in section 3.3 require a full setup as depicted in the diagram below:

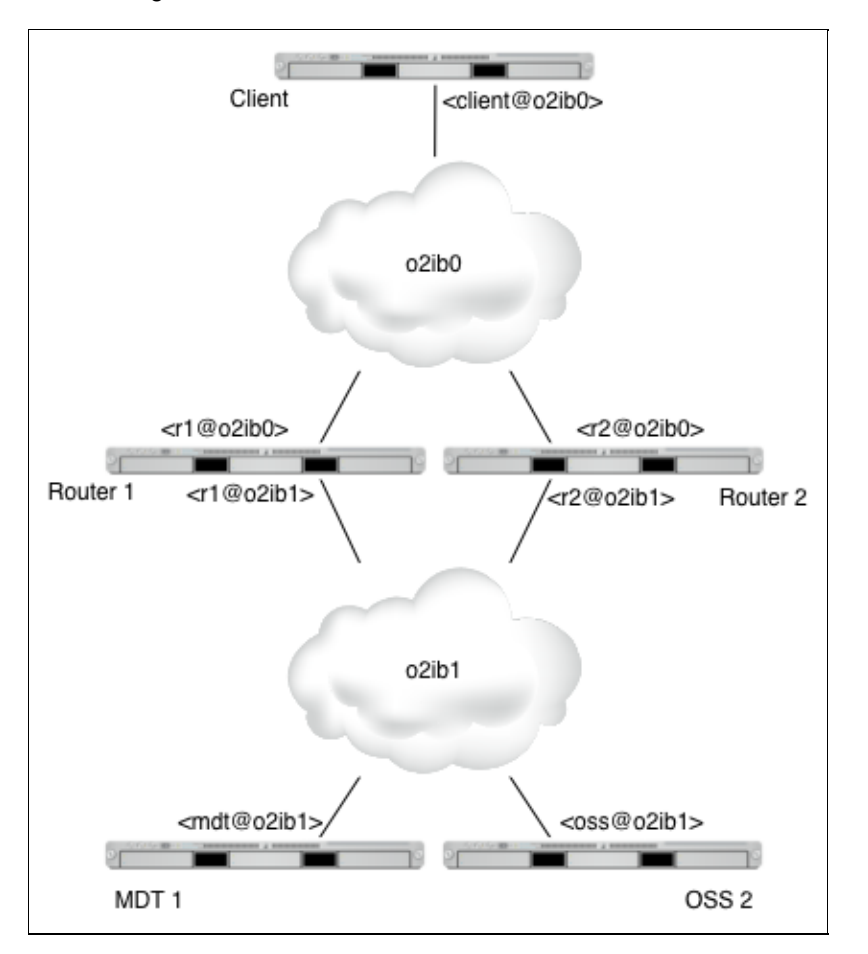

The NID's in the above diagram are represented symbolically (i.e. <r1@o2ib0>). The assumption is the test will be run on IB networks

(given they are the most common) but can be TCP/IP networks or a mix of the two.

The module parameters to create the above test setup are given for each node below:

Client:

```
options lnet networks="o2ib0" routes="o2ib1 <r1@o2ib0>" config_on_load=1
```
Routers (both):

```
options lnet networks="o2ib0(ib0), o2ib1(ib1)" forwarding=enabled large_router_buffers=1
```
MDT and OSS:

```
options lnet networks="o2ib1" routes="o2ib0 <r1@o2ib1>" config_on_load=1
```
The above setting have the clients and servers only use 1 of the routers. The system tests will introduce the second router. The "config\_on\_load=1" setting has been added so the configuration takes effect when you just "modprobe lnet".

# **3 Test Cases**

The test cases for this project strive to ensure that the addition of Dynamic LNet Config does not break existing functionality and that the new configuration methods are properly exercised.

The test cases are divided into five areas:

- 1. Regression Testing
- 2. Unit Testing of the lnet utility
- 3. Unit Testing of the sysfs API
- 4. Unit Testing of the /etc/rc.d/lnet script
- 5. System Testing

#### **3.1 Regression Testing**

To be completed.

#### **3.2 Unit Testing**

#### **3.2.1 Command Line Testing**

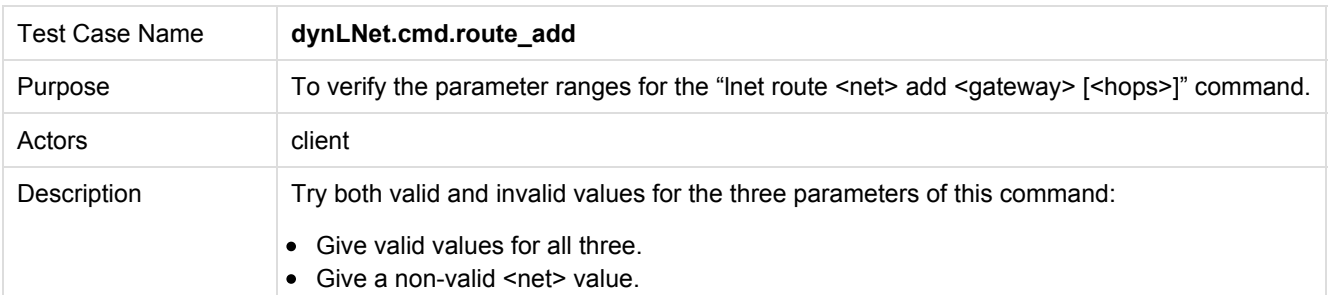

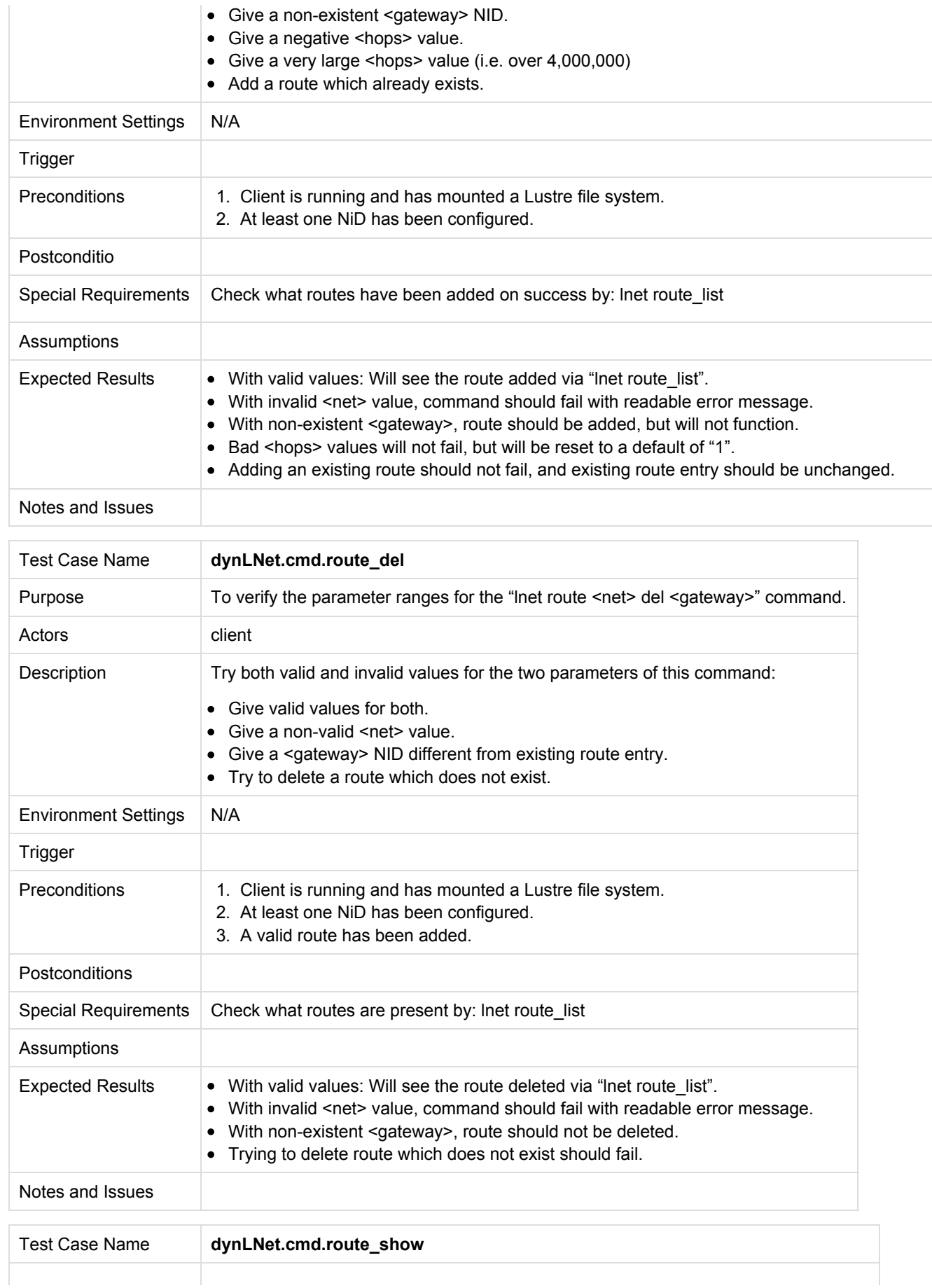

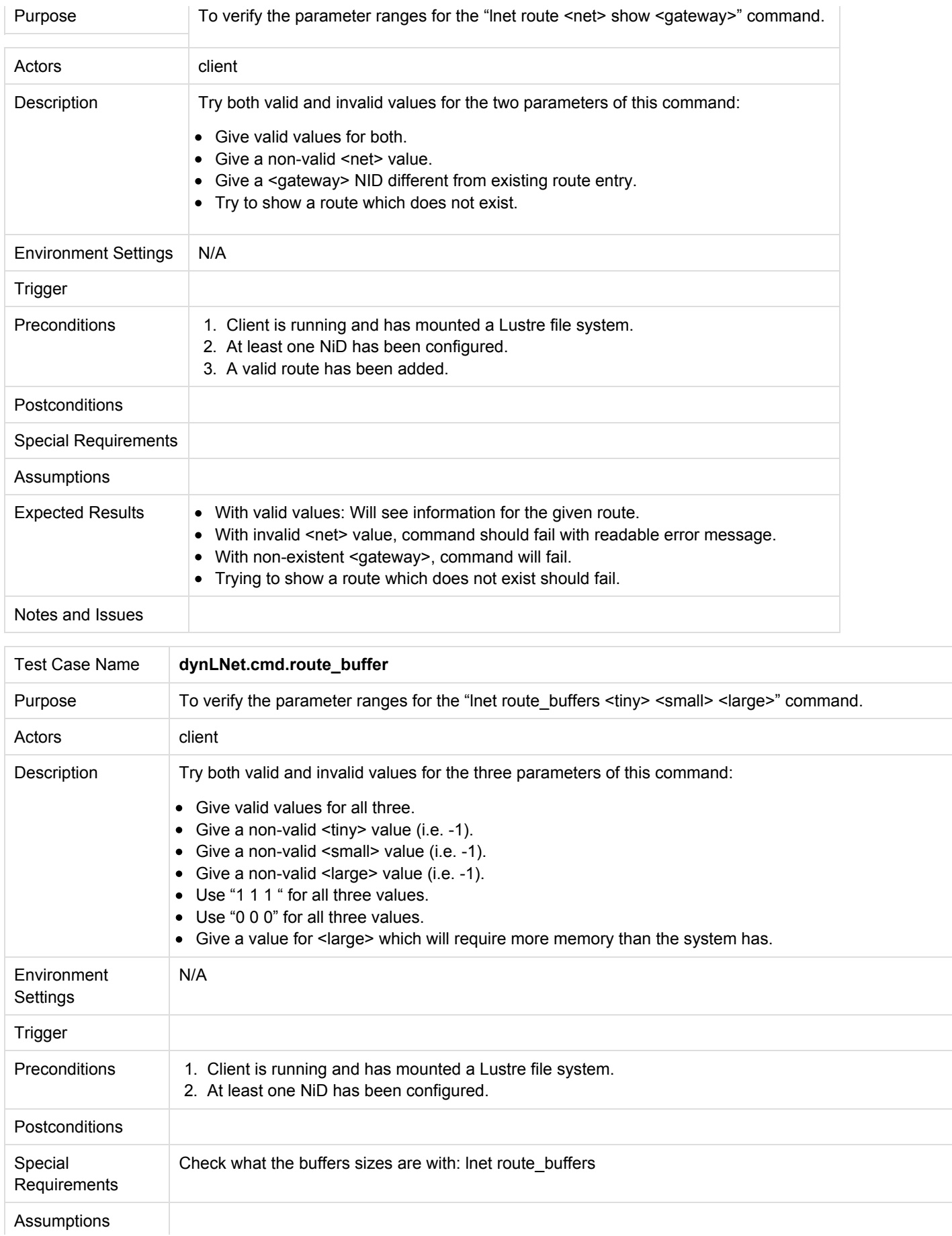

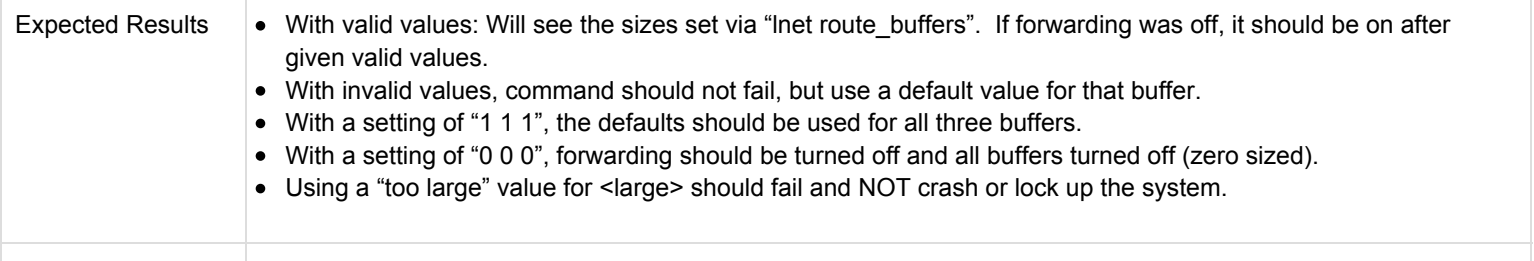

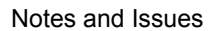

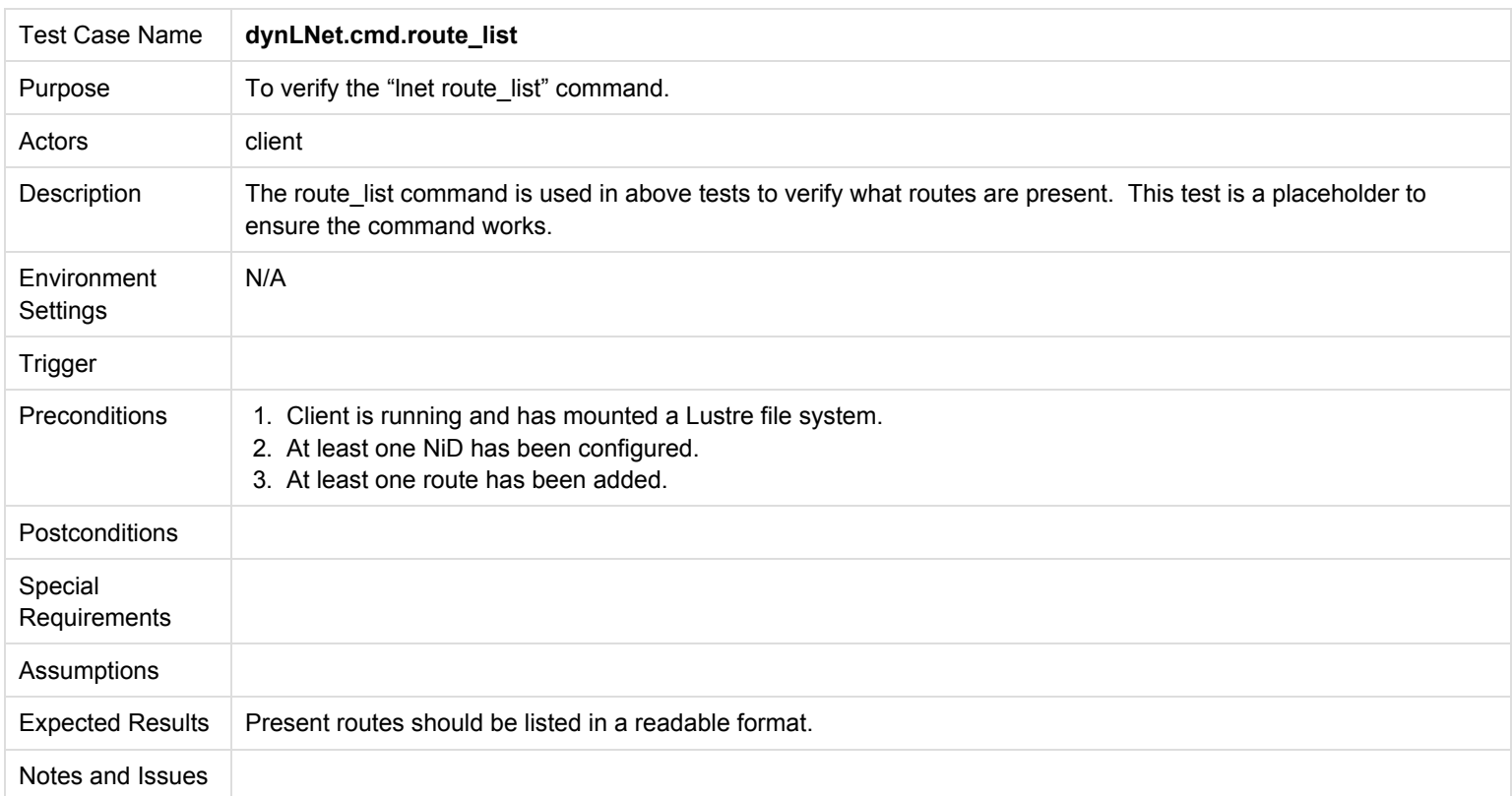

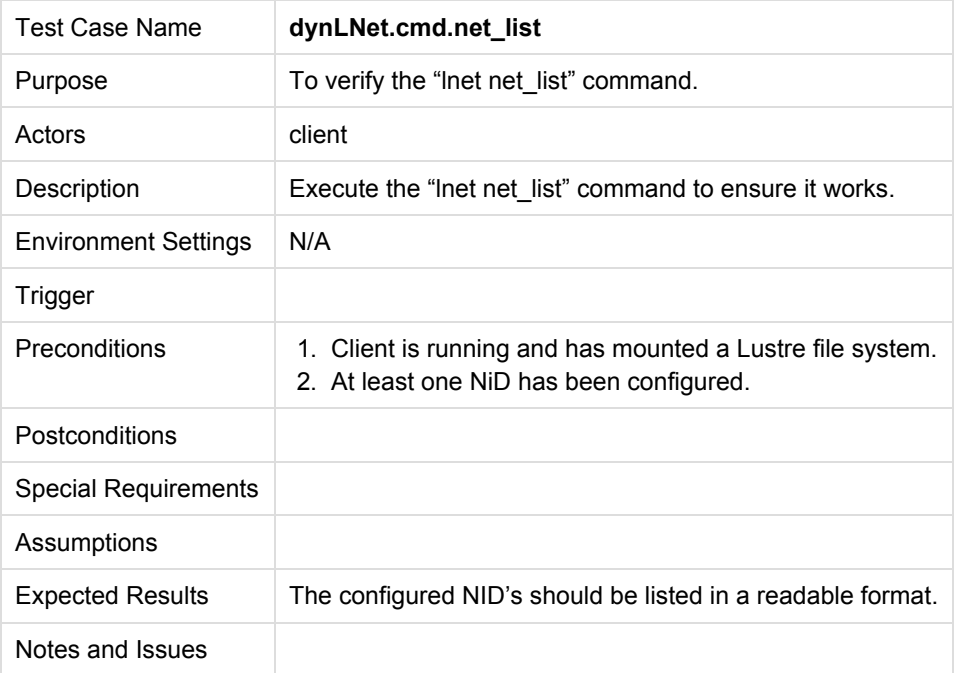

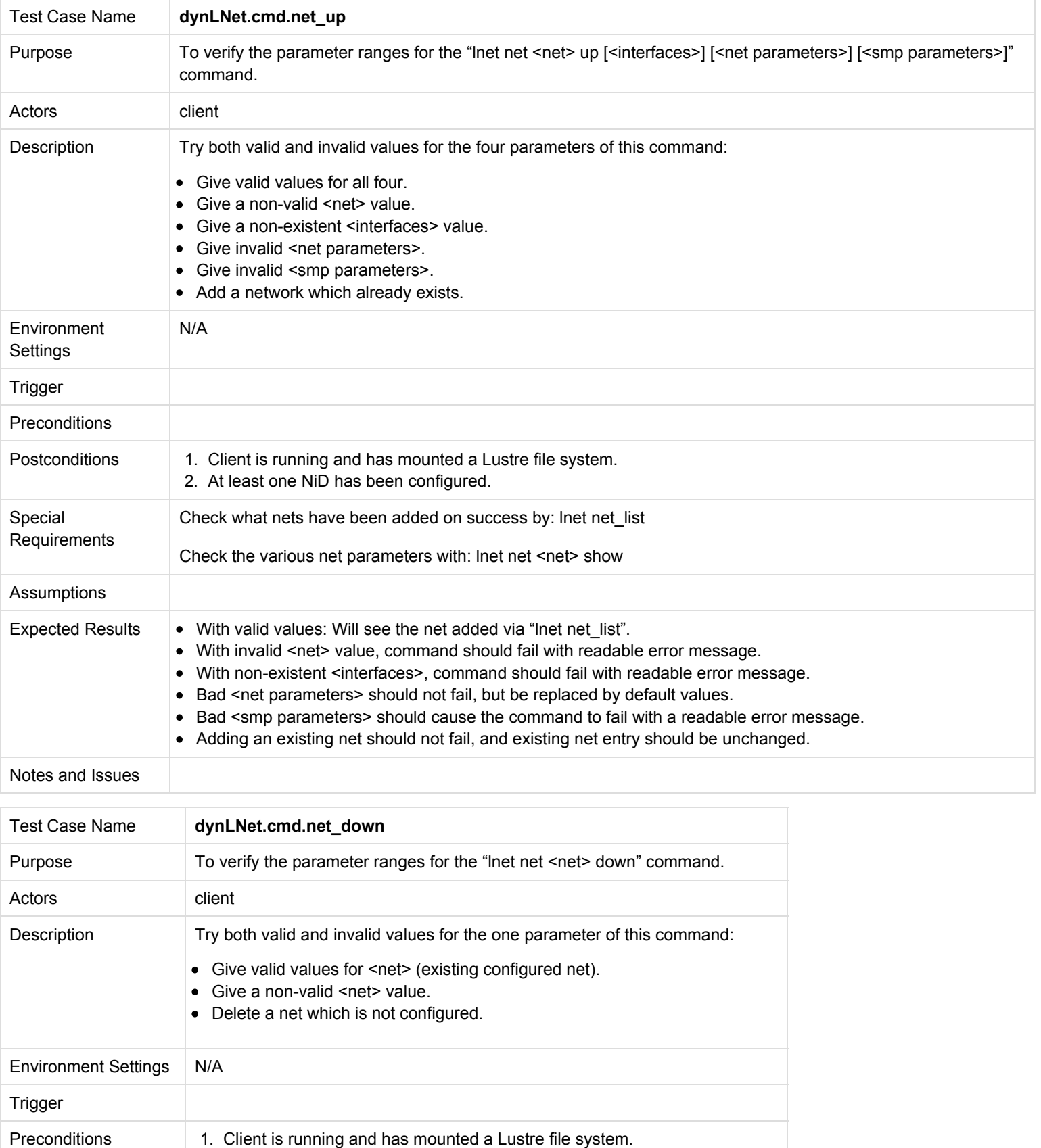

Postconditions

2. At least one NiD has been configured.

 $\mathcal{L}_{\rm{L}}$ 

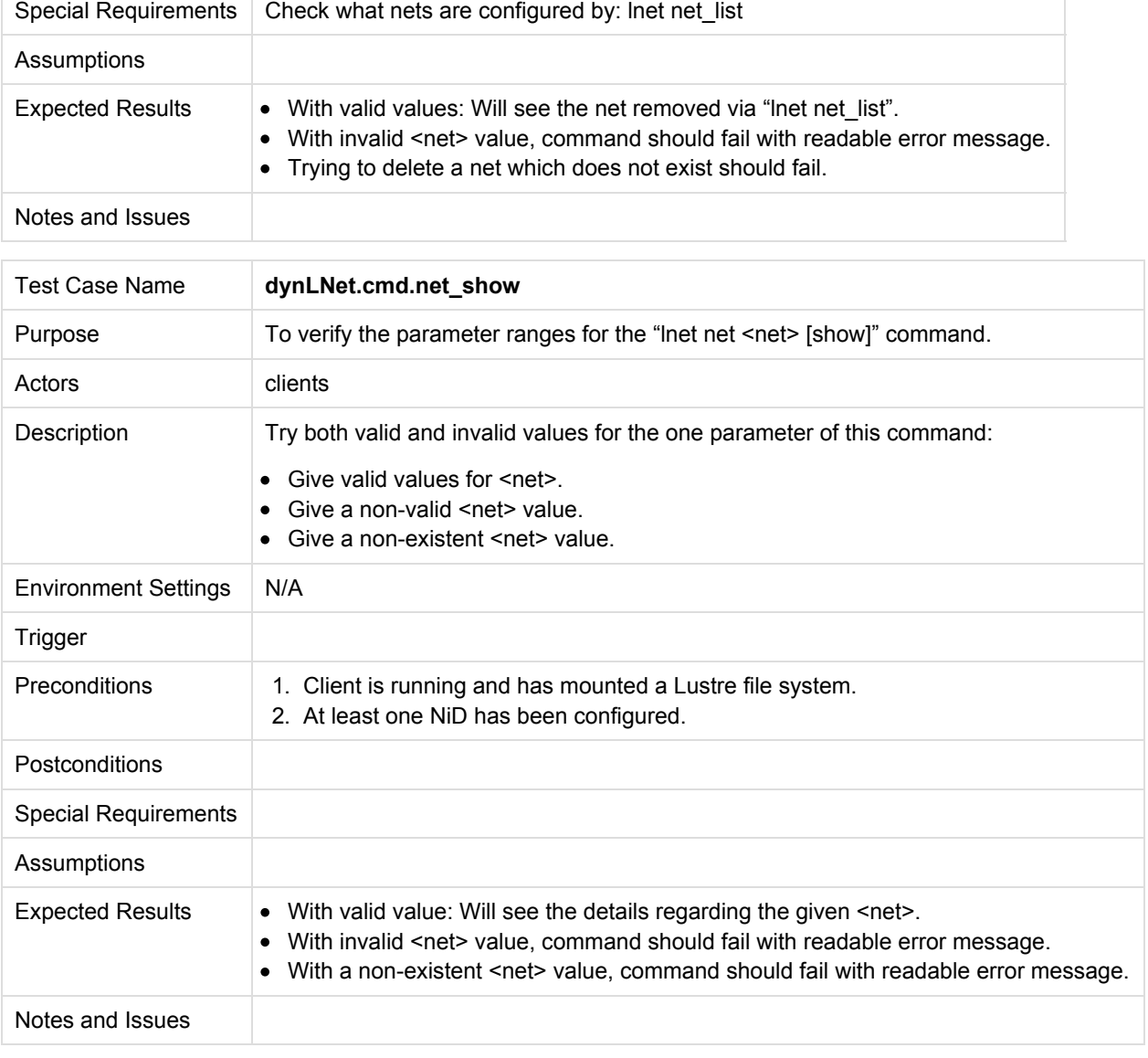

#### **3.2.2 Sysfs Testing**

For all route commands, use "/sys/class/misc/lnet/route". For all net commands, use "/sys/class/misc/lnet/ni".

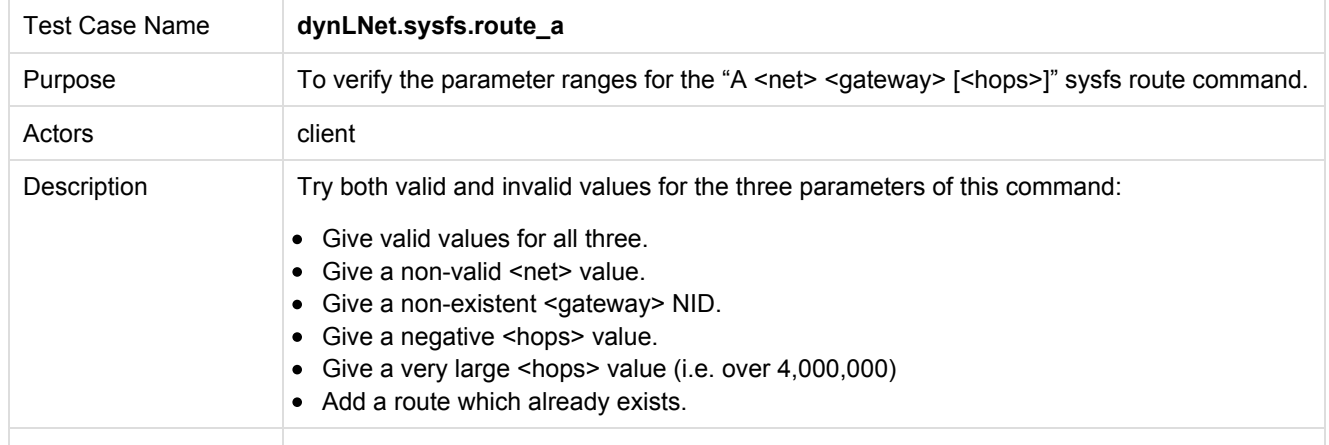

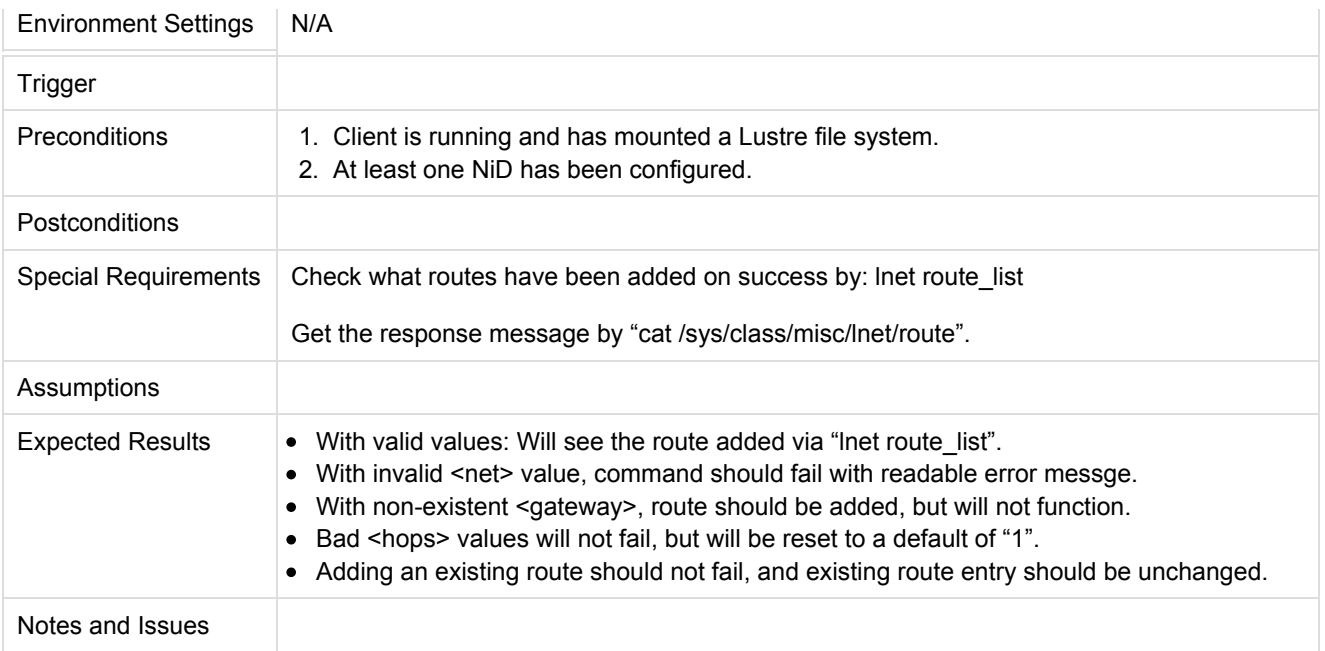

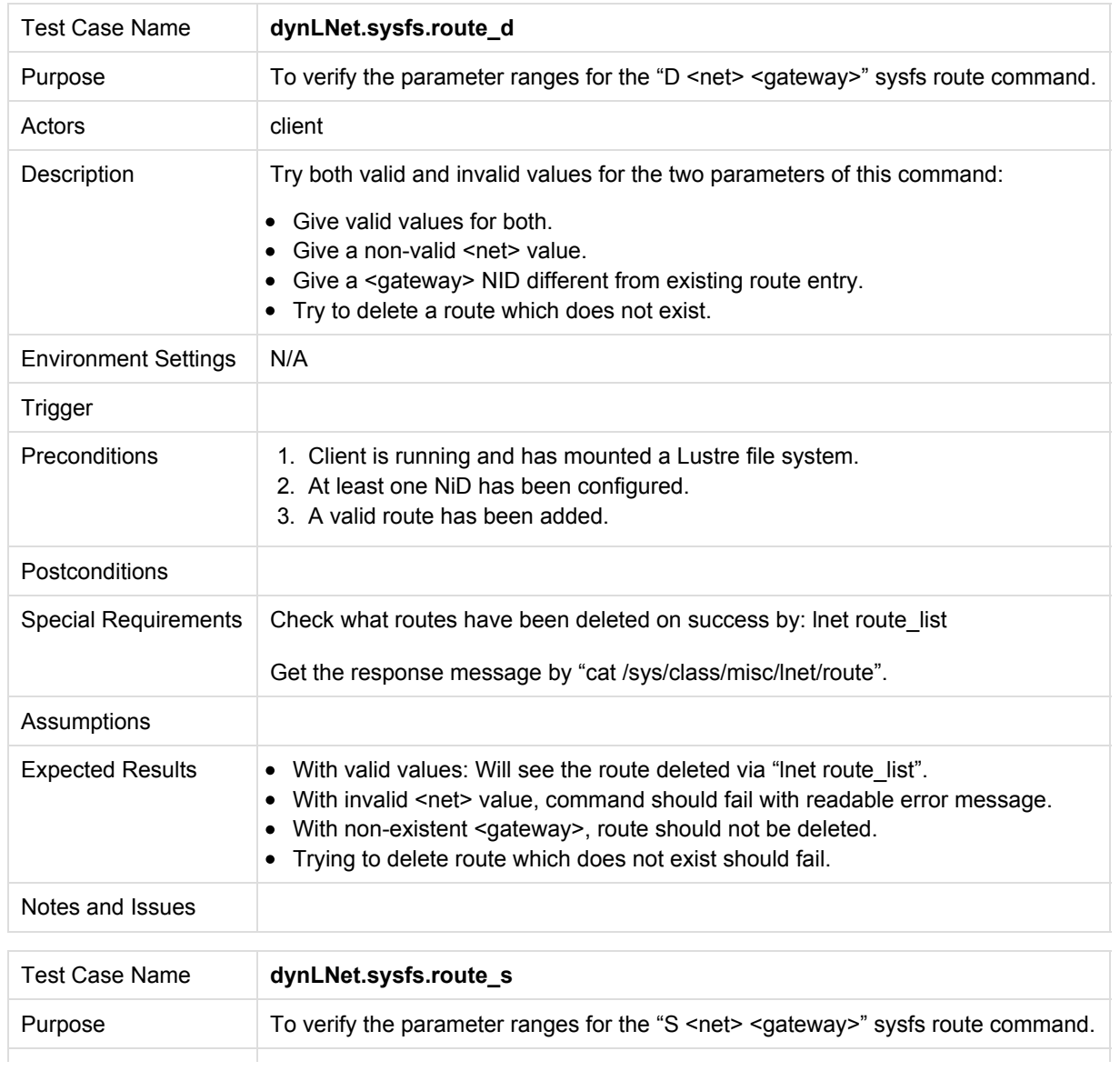

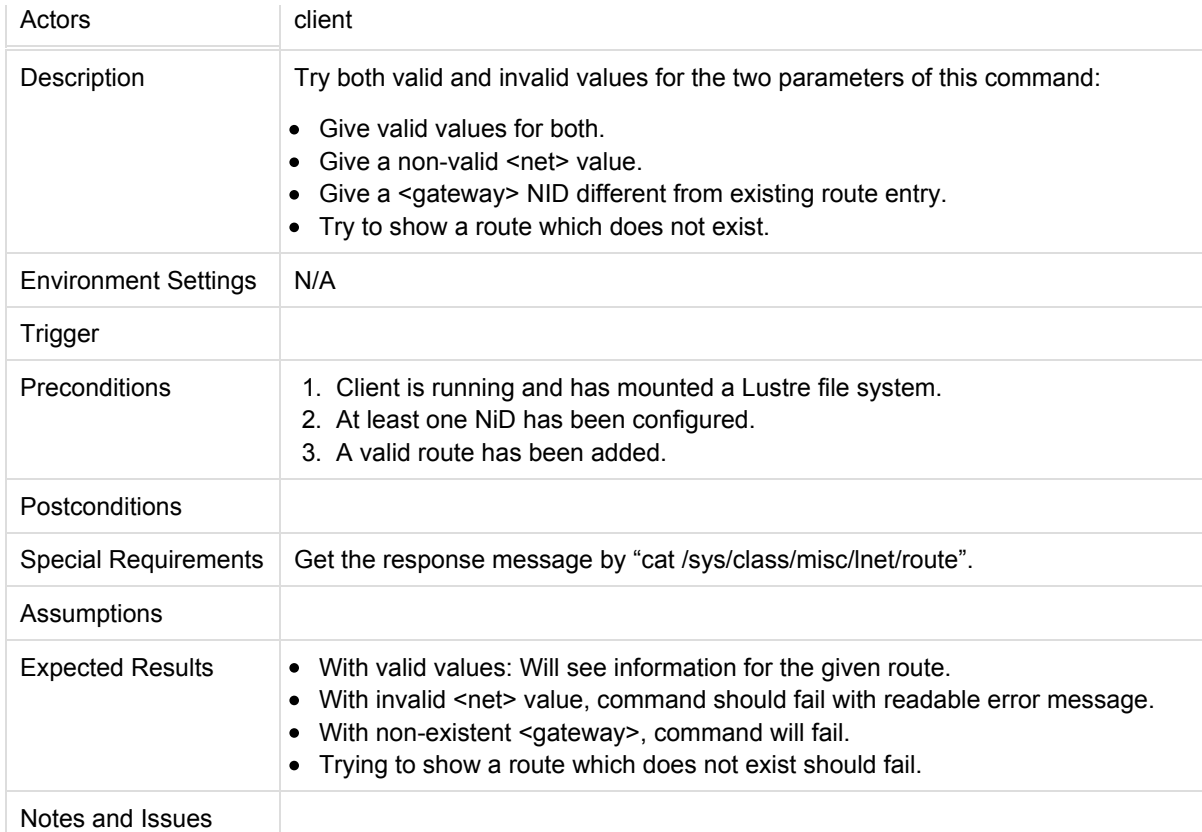

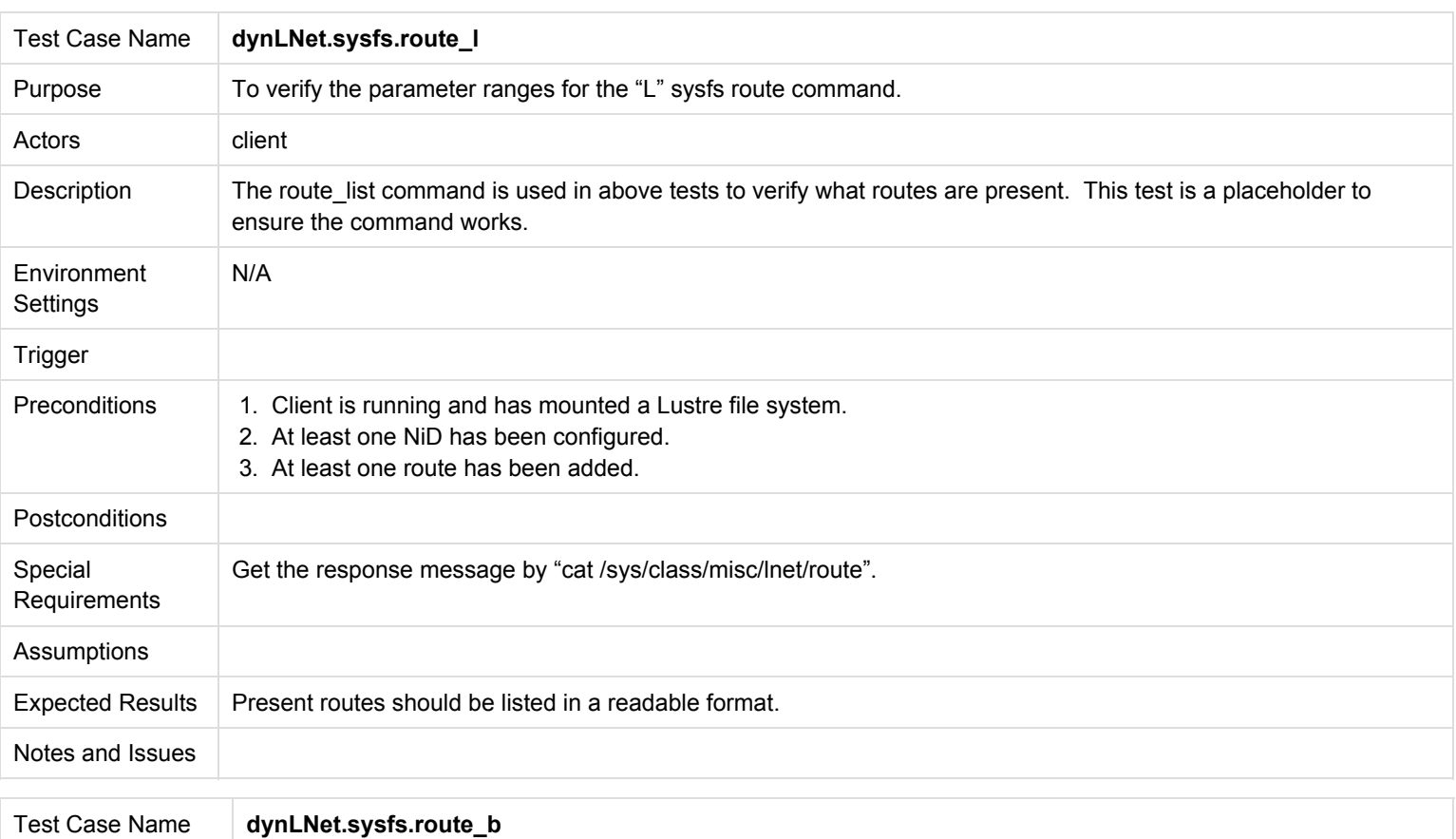

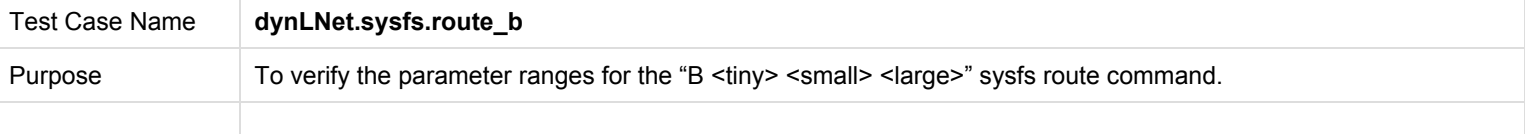

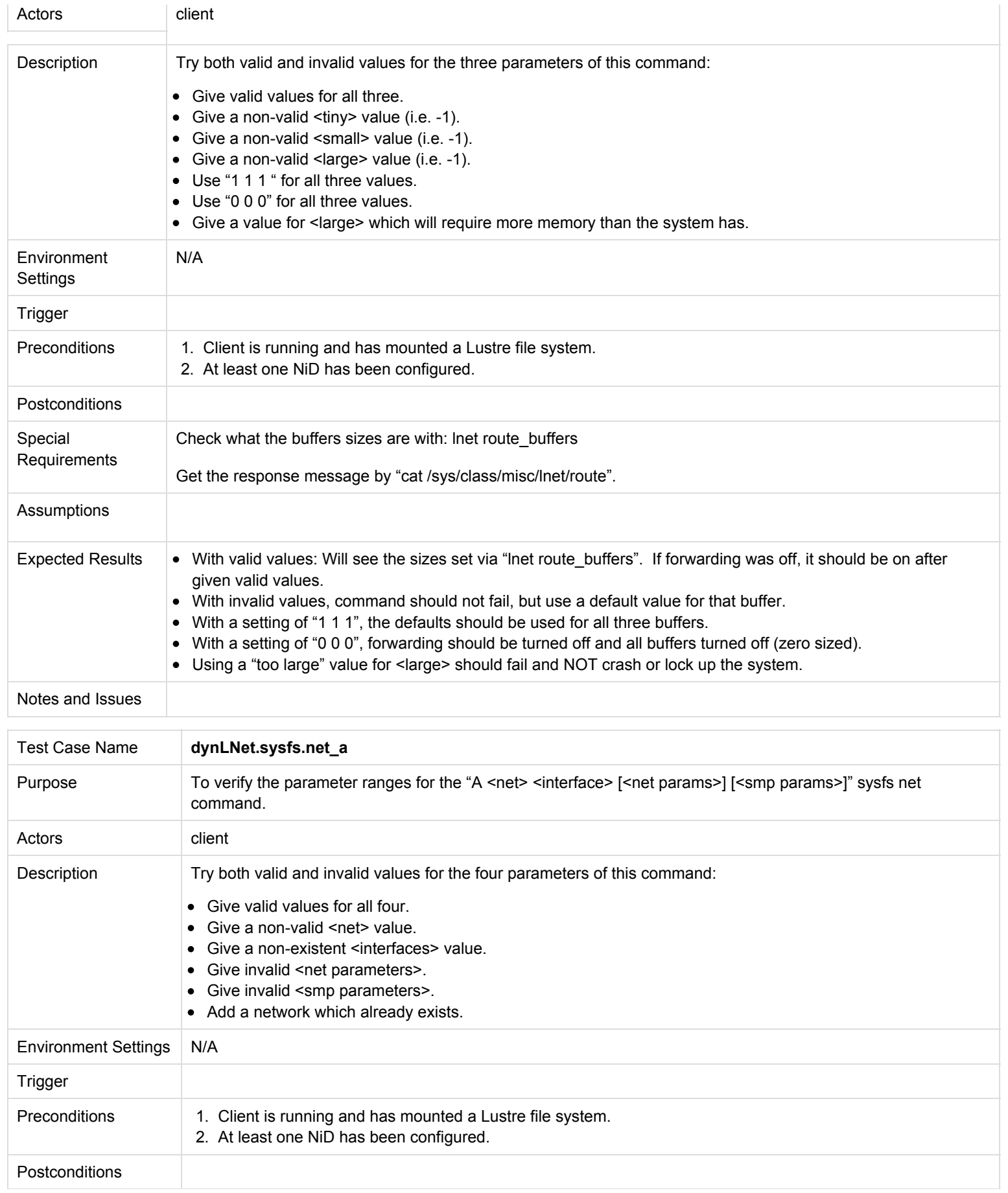

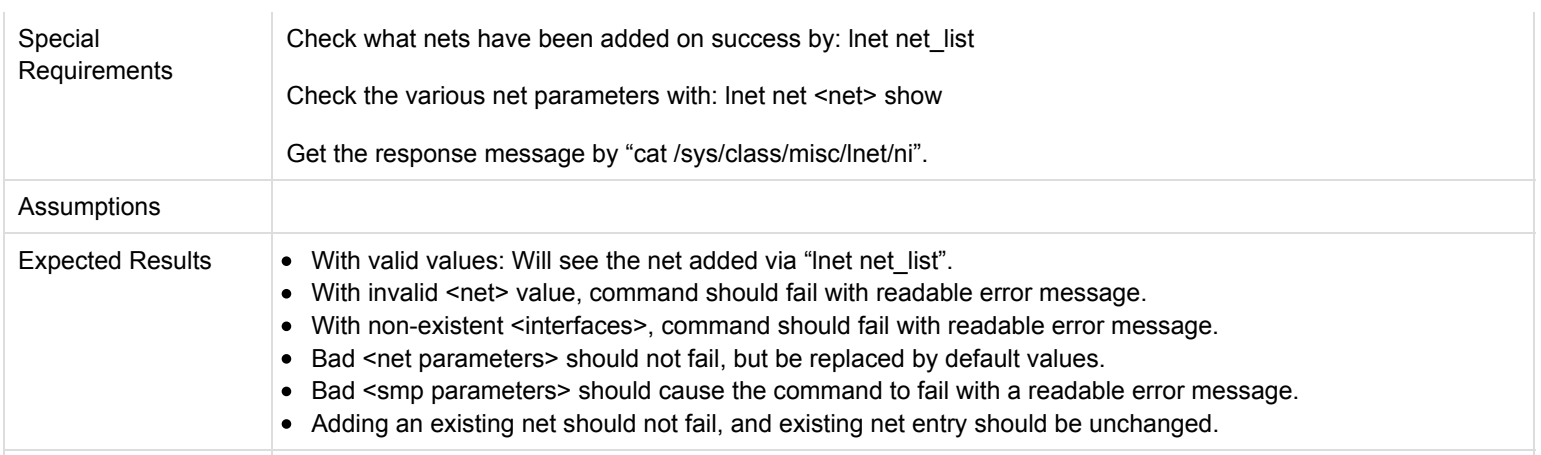

Notes and Issues

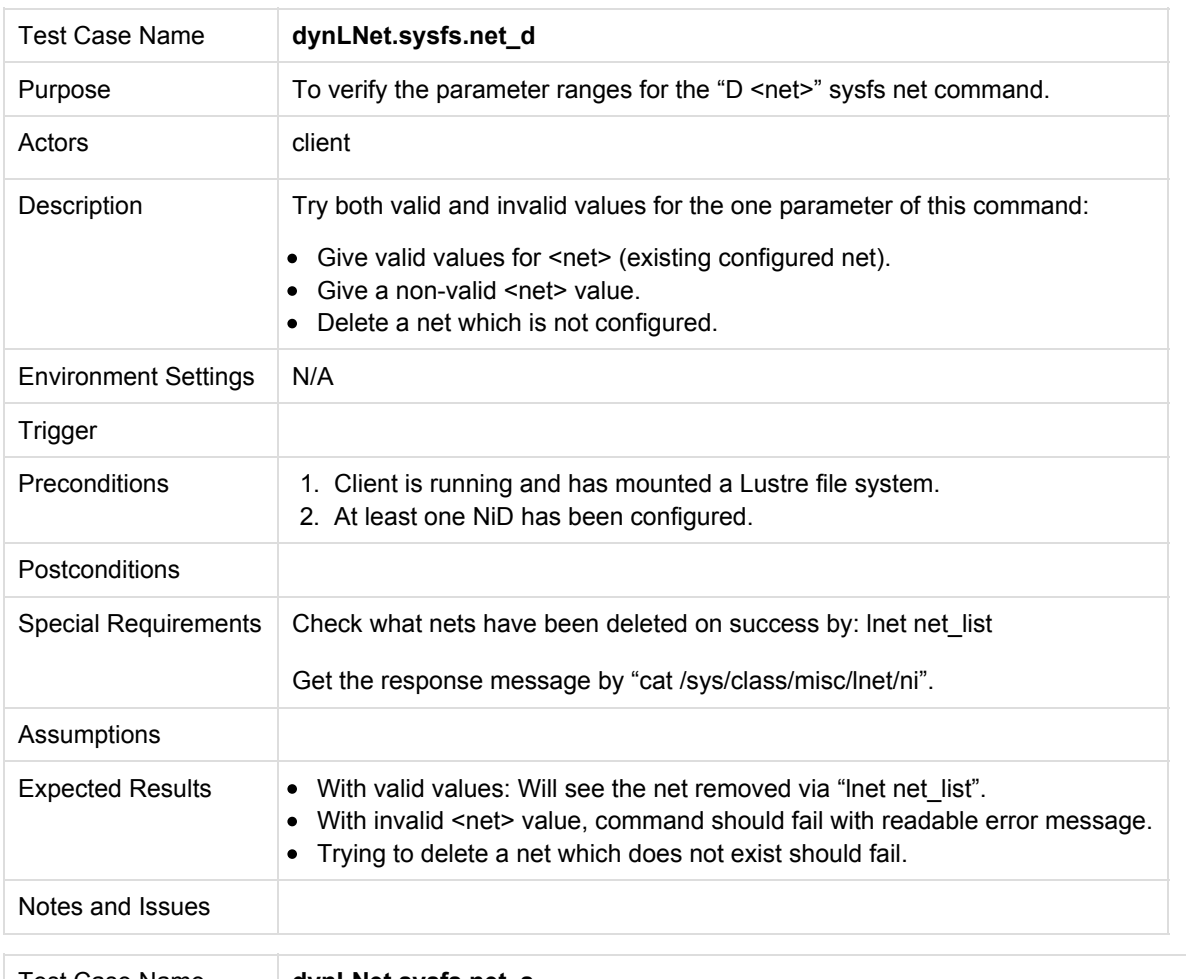

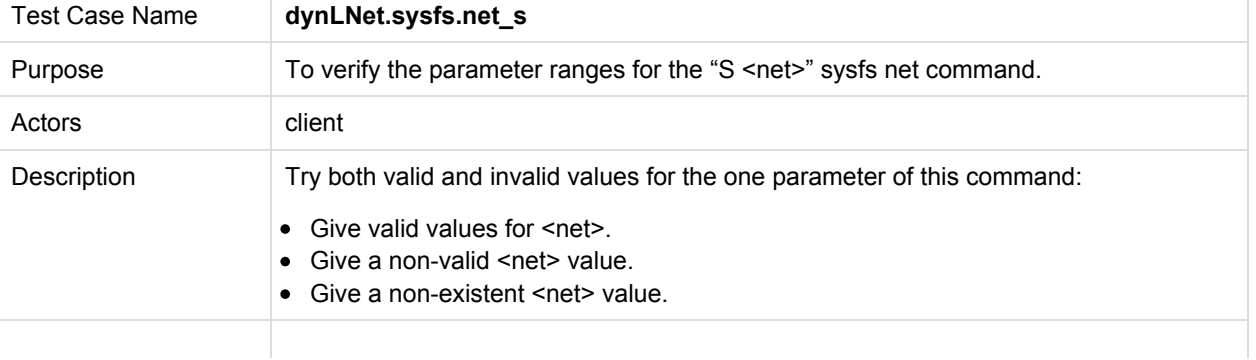

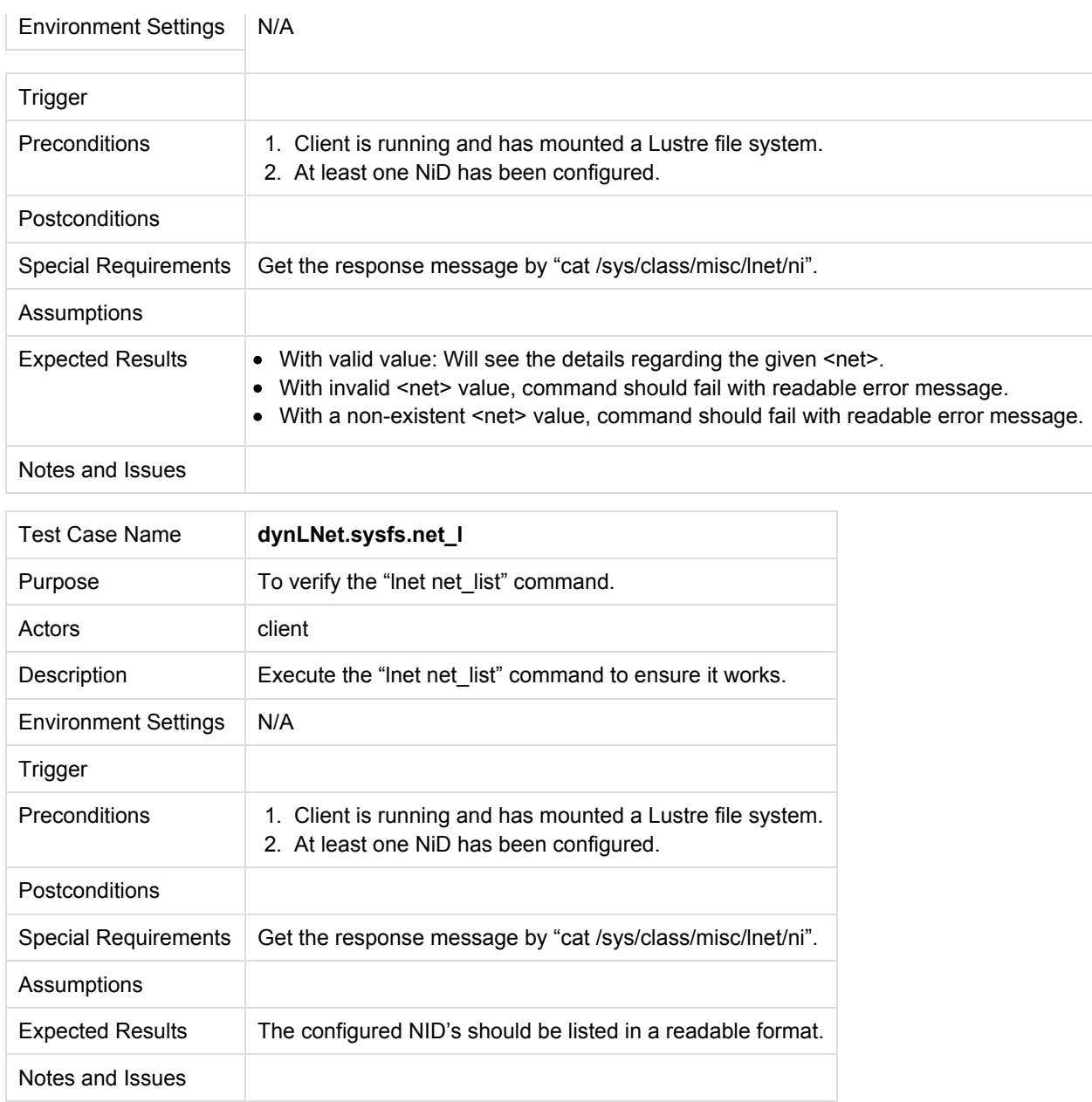

### **3.2.3 Script Testing**

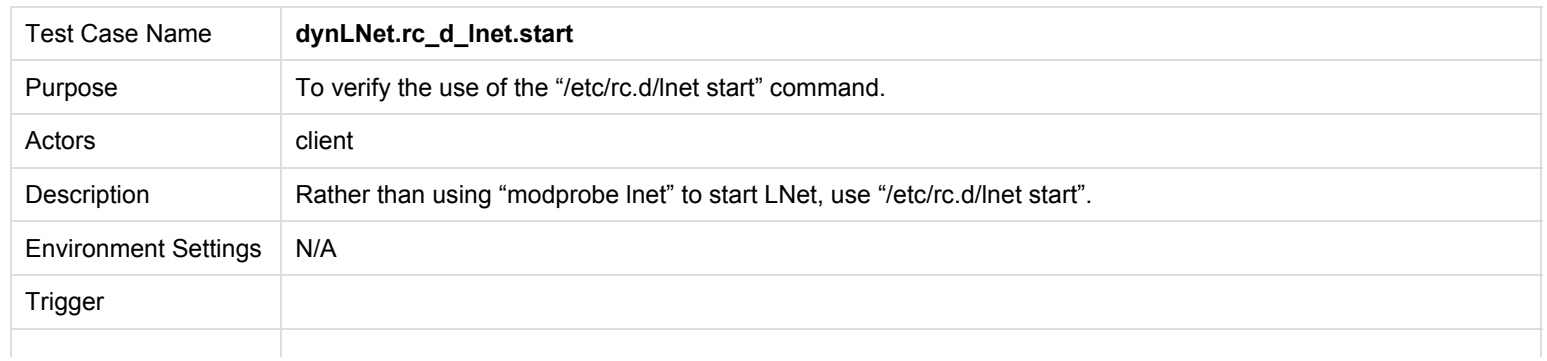

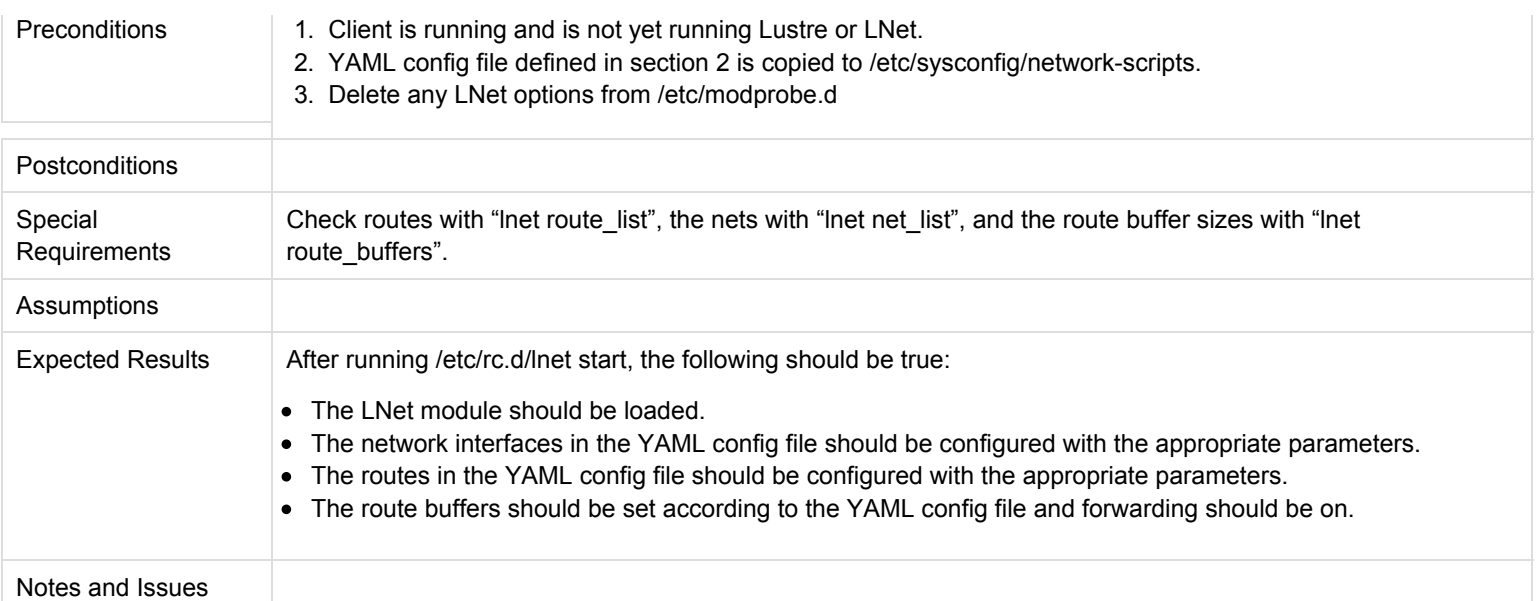

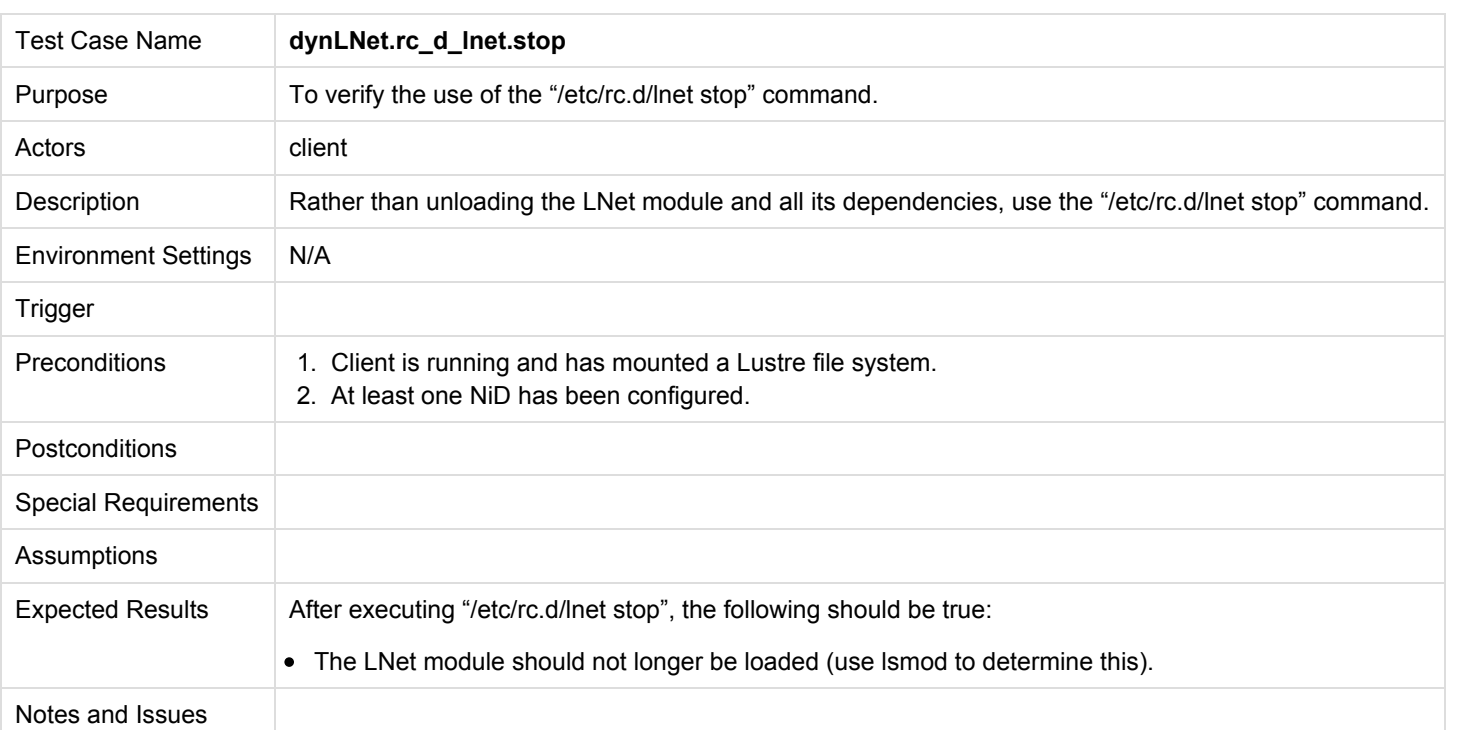

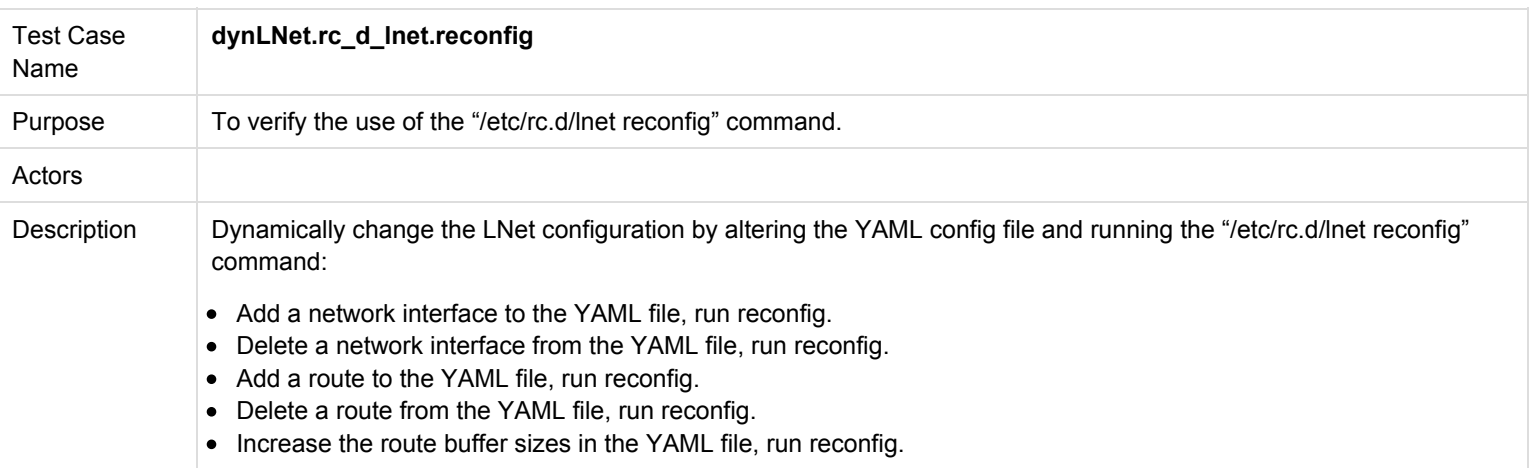

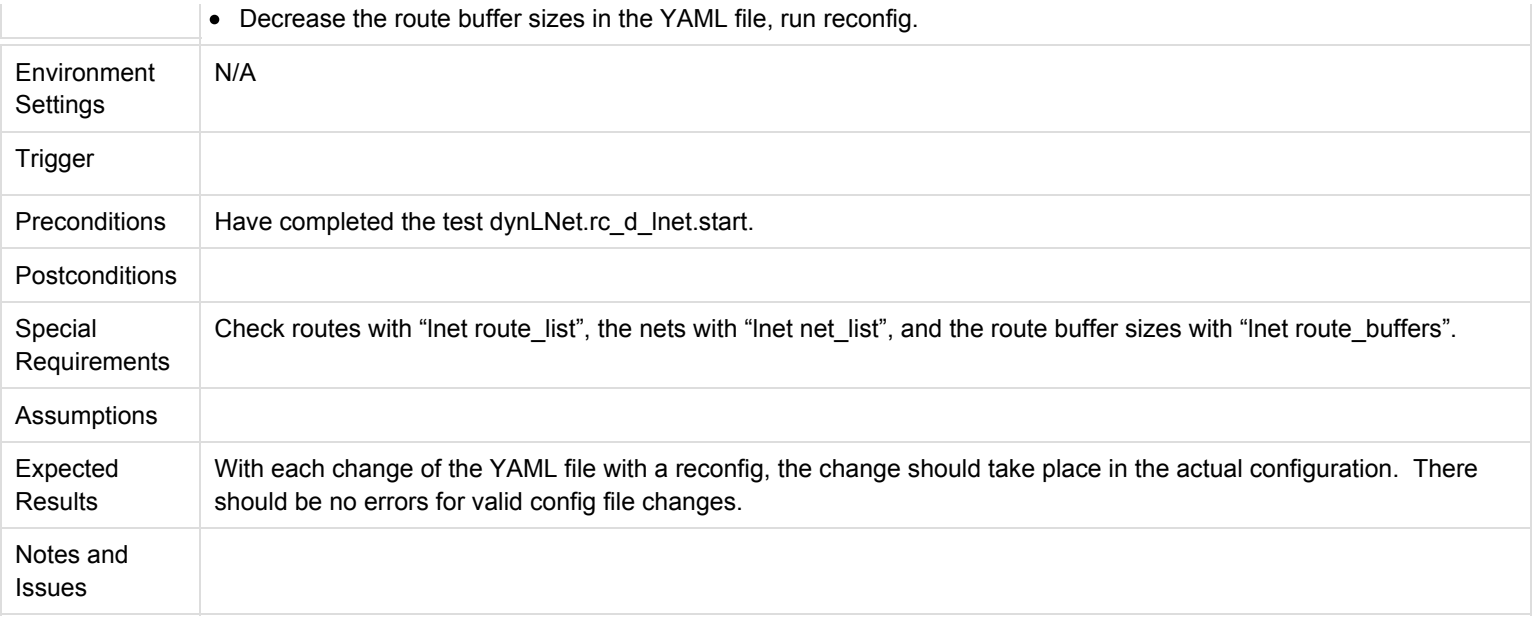

## **3.3 System Testing**

### **3.3.1 Net Testing**

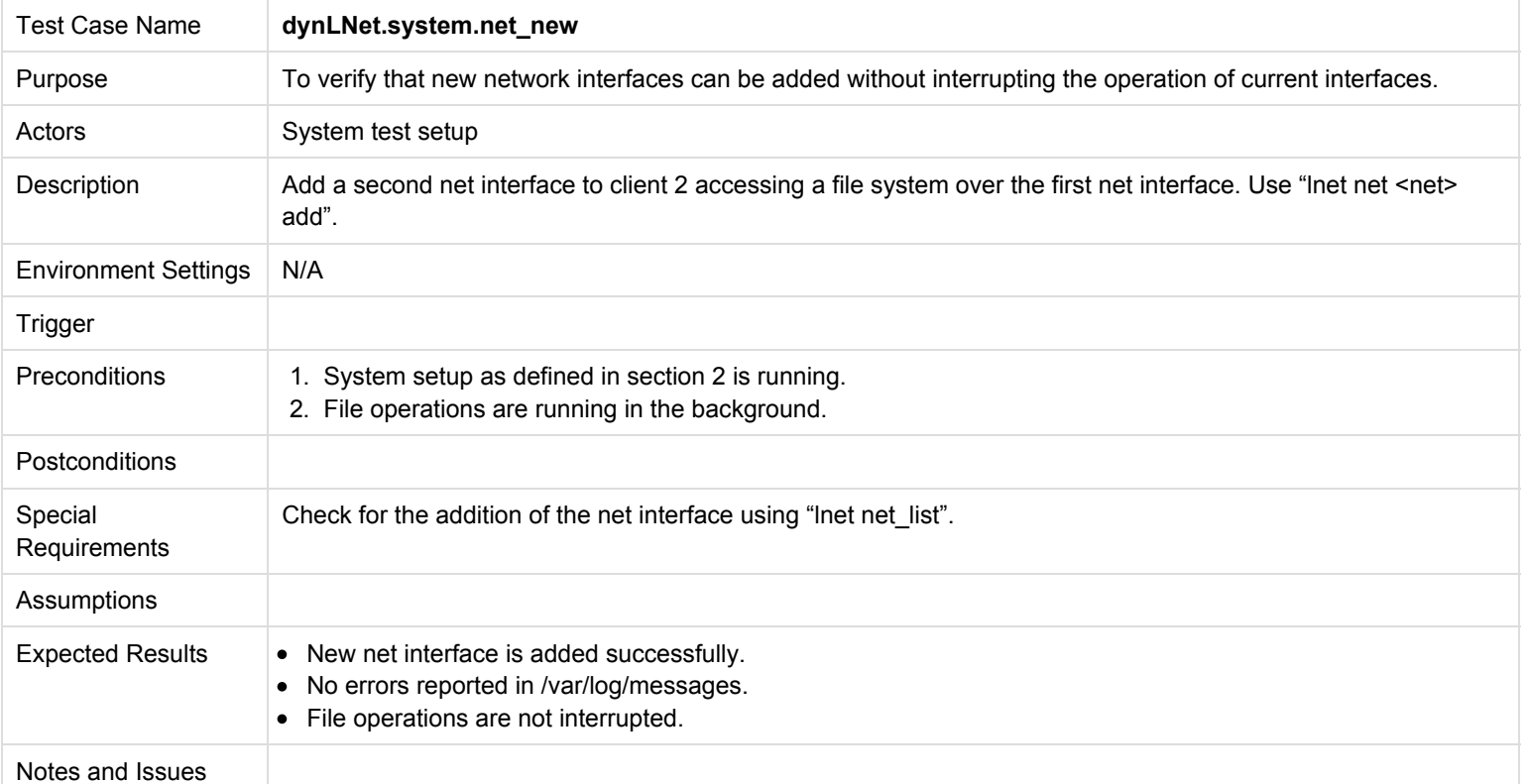

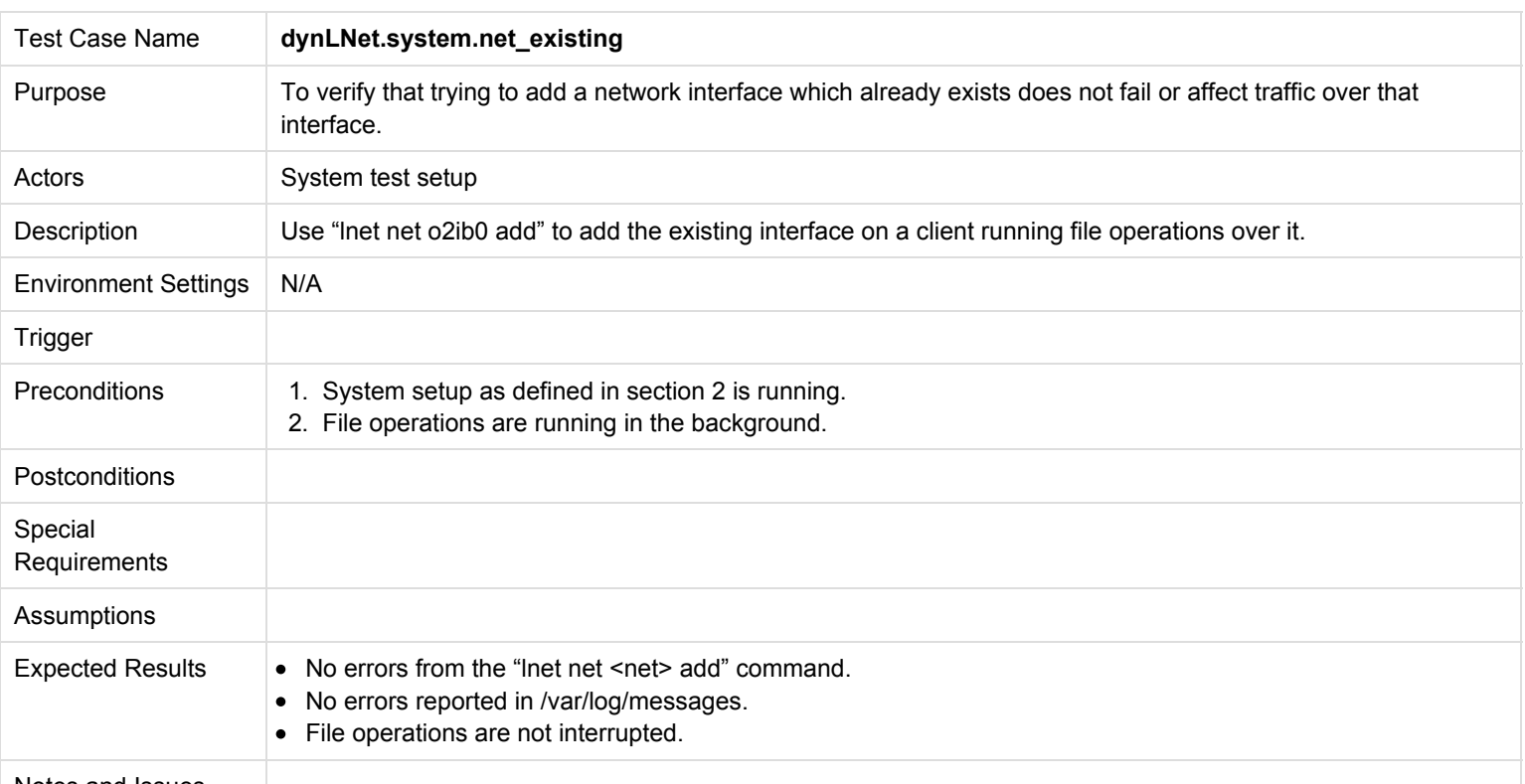

Notes and Issues

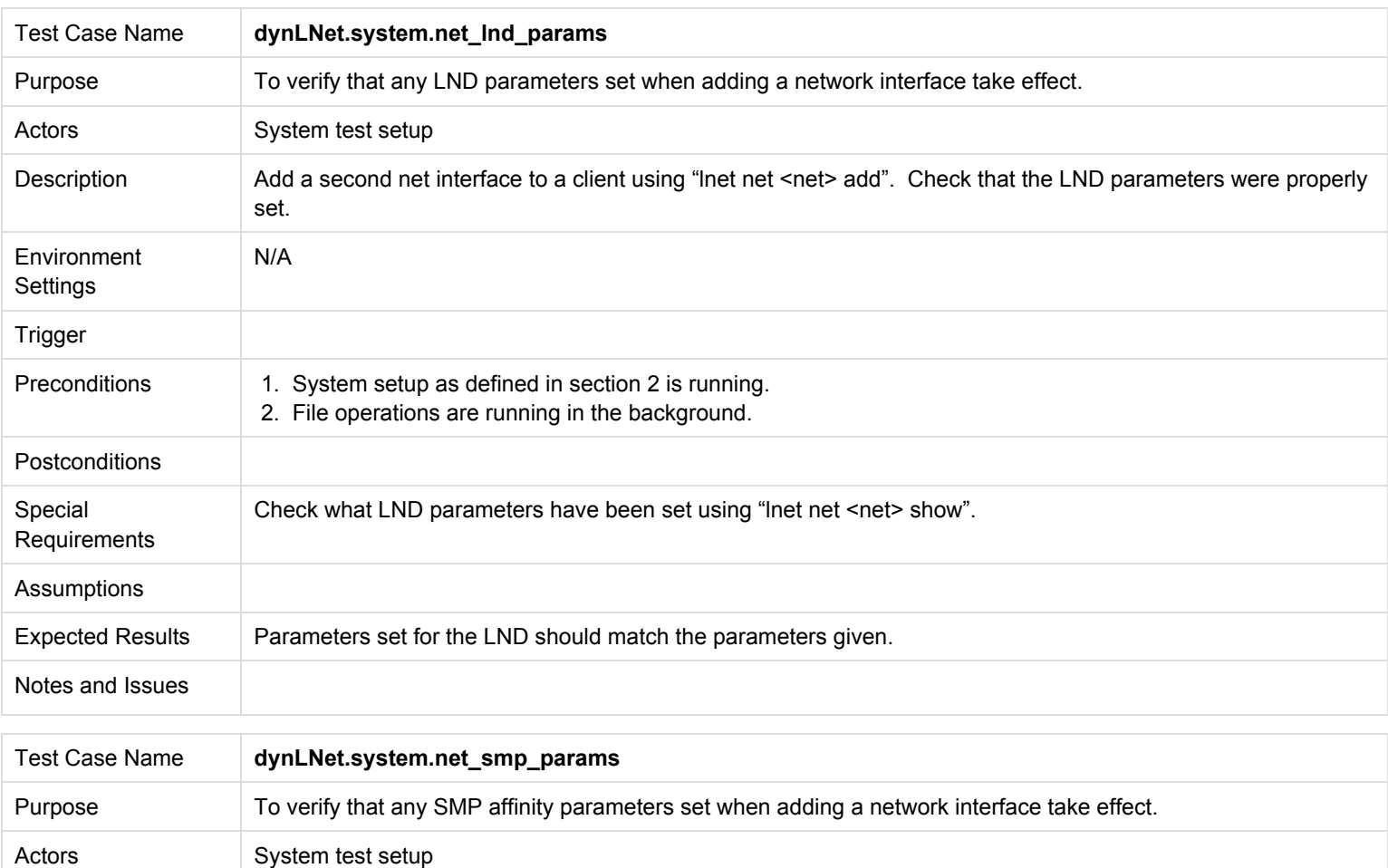

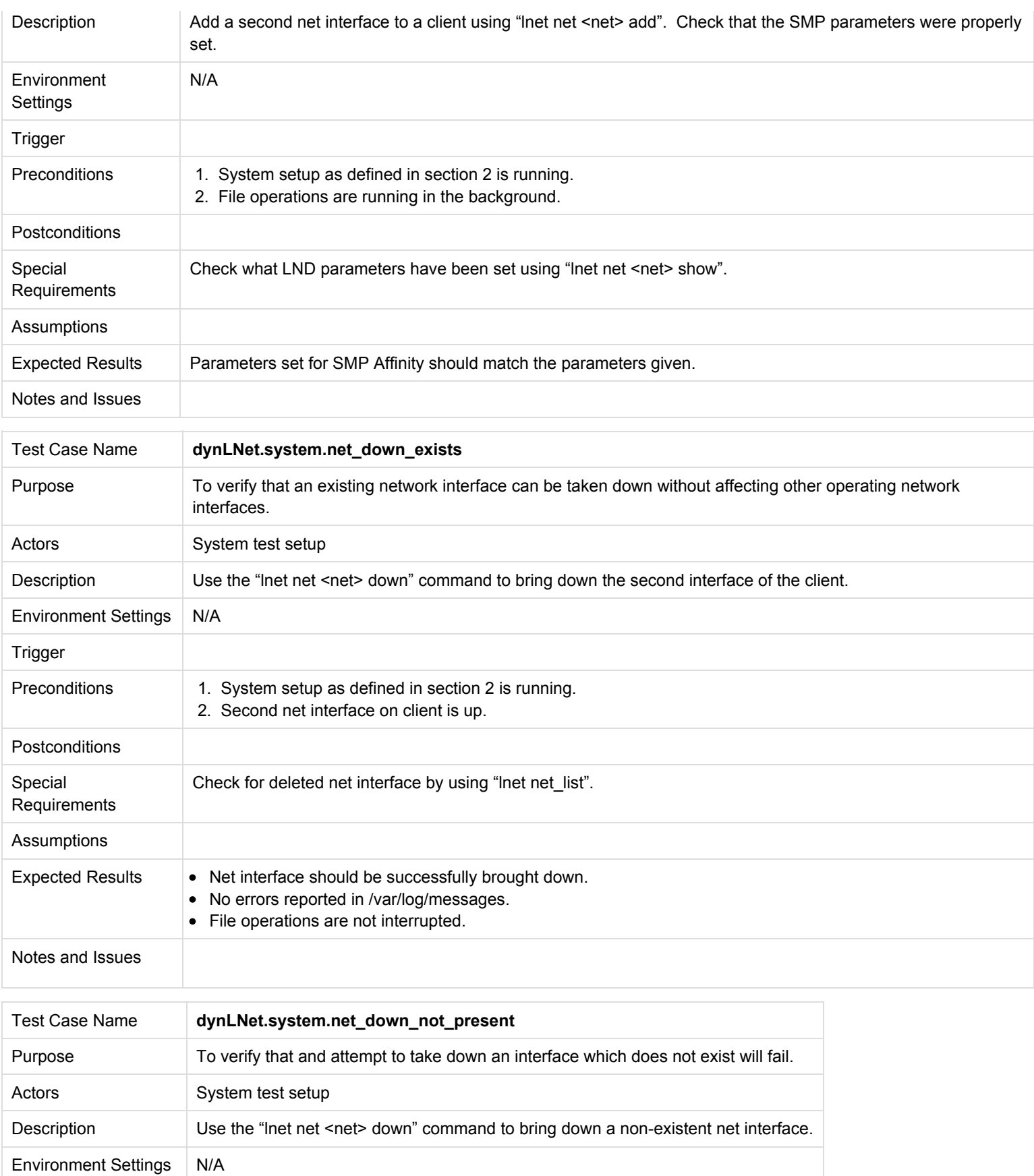

Trigger

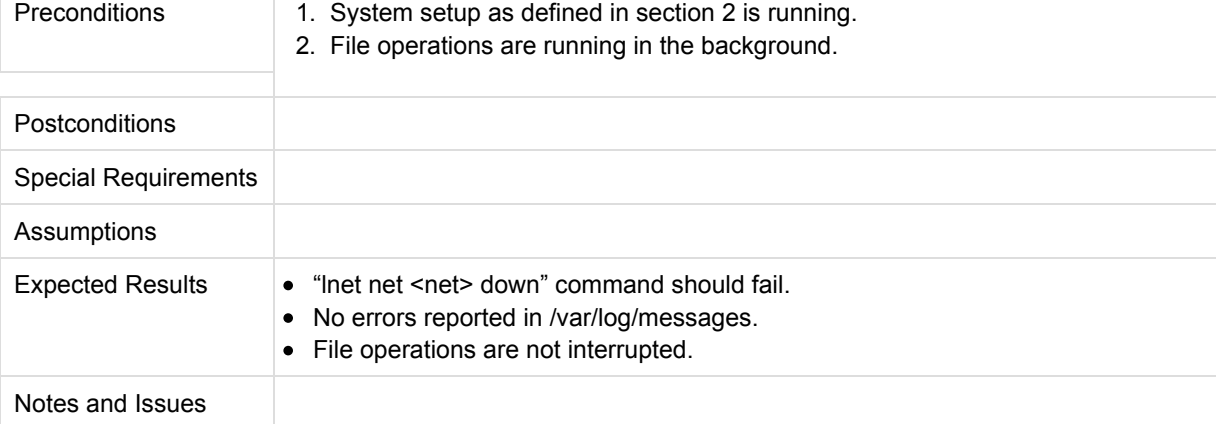

### **3.3.2 Route Testing**

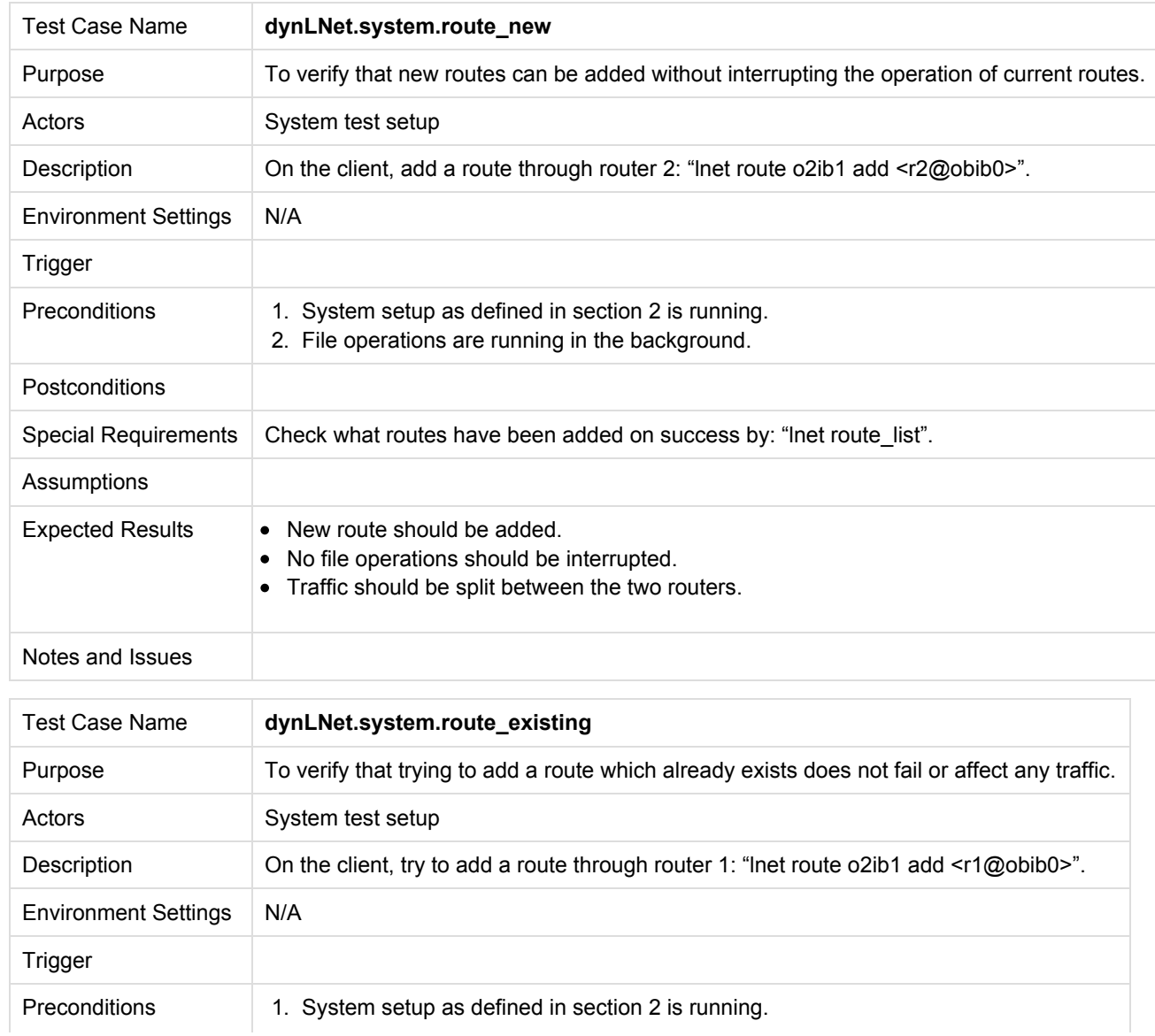

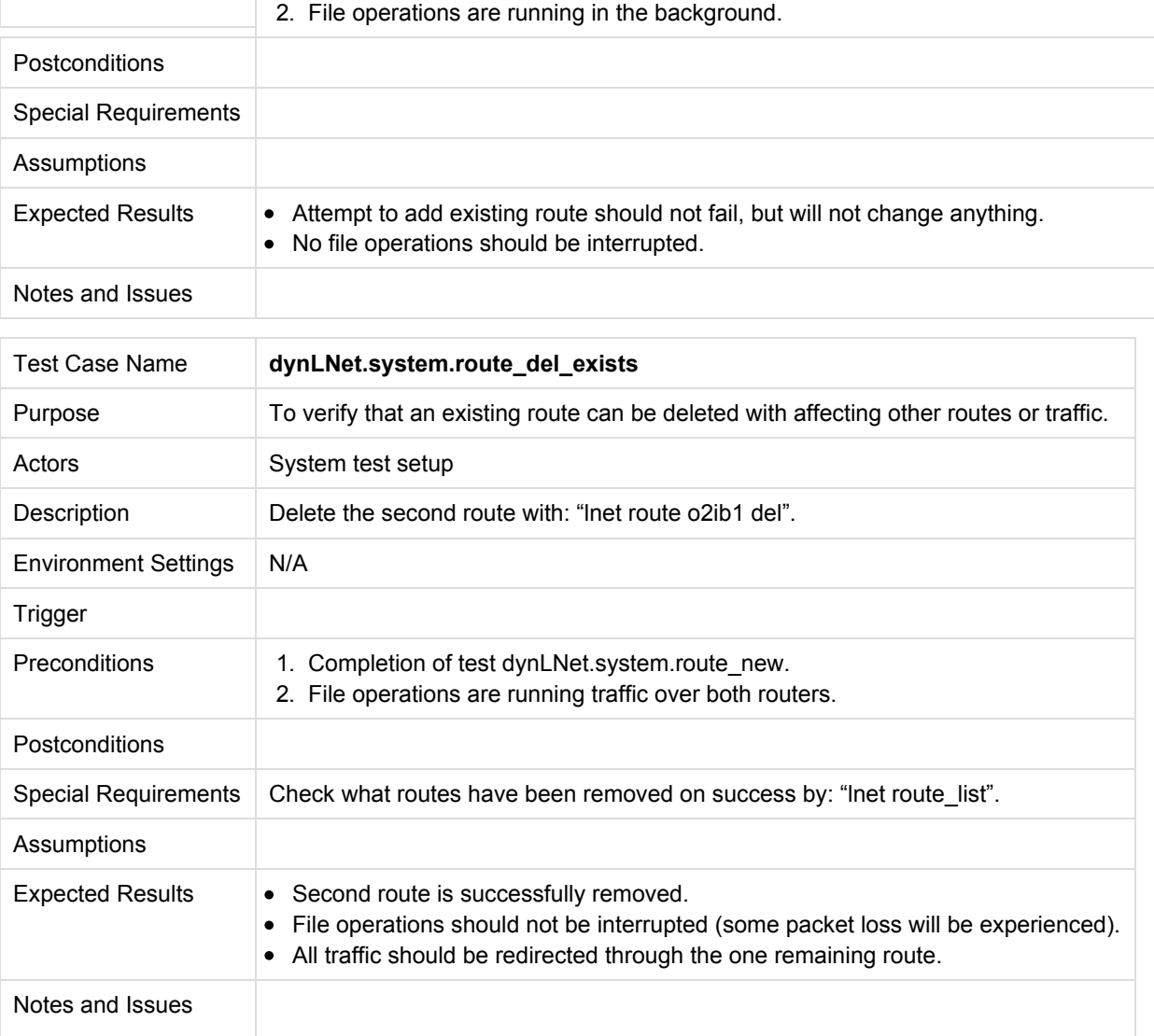

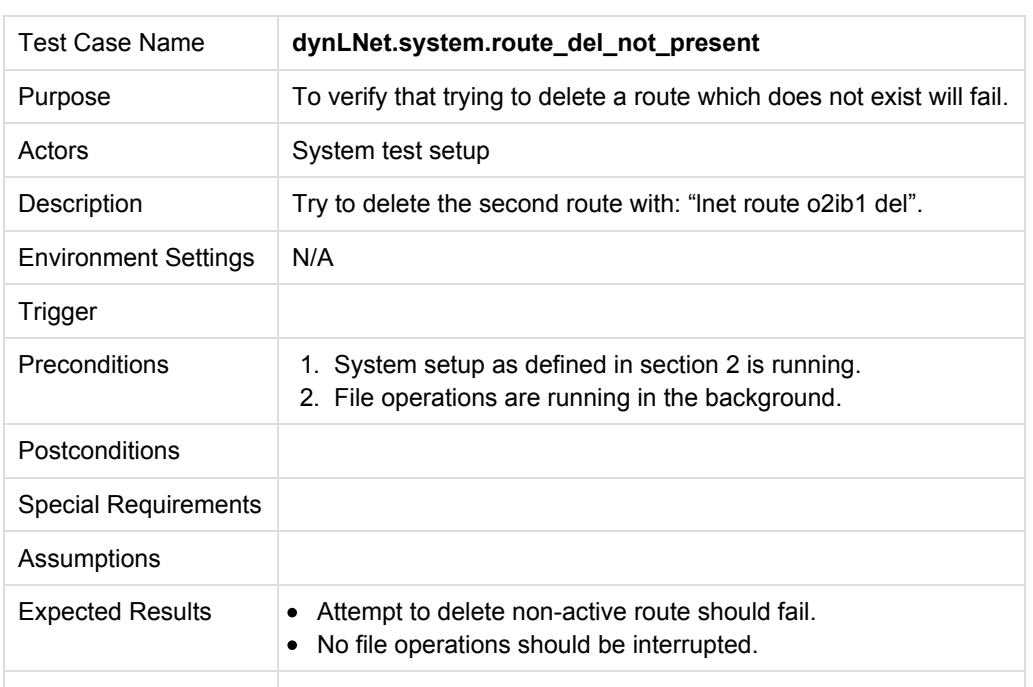

### **3.3.3 Route Buffer Testing**

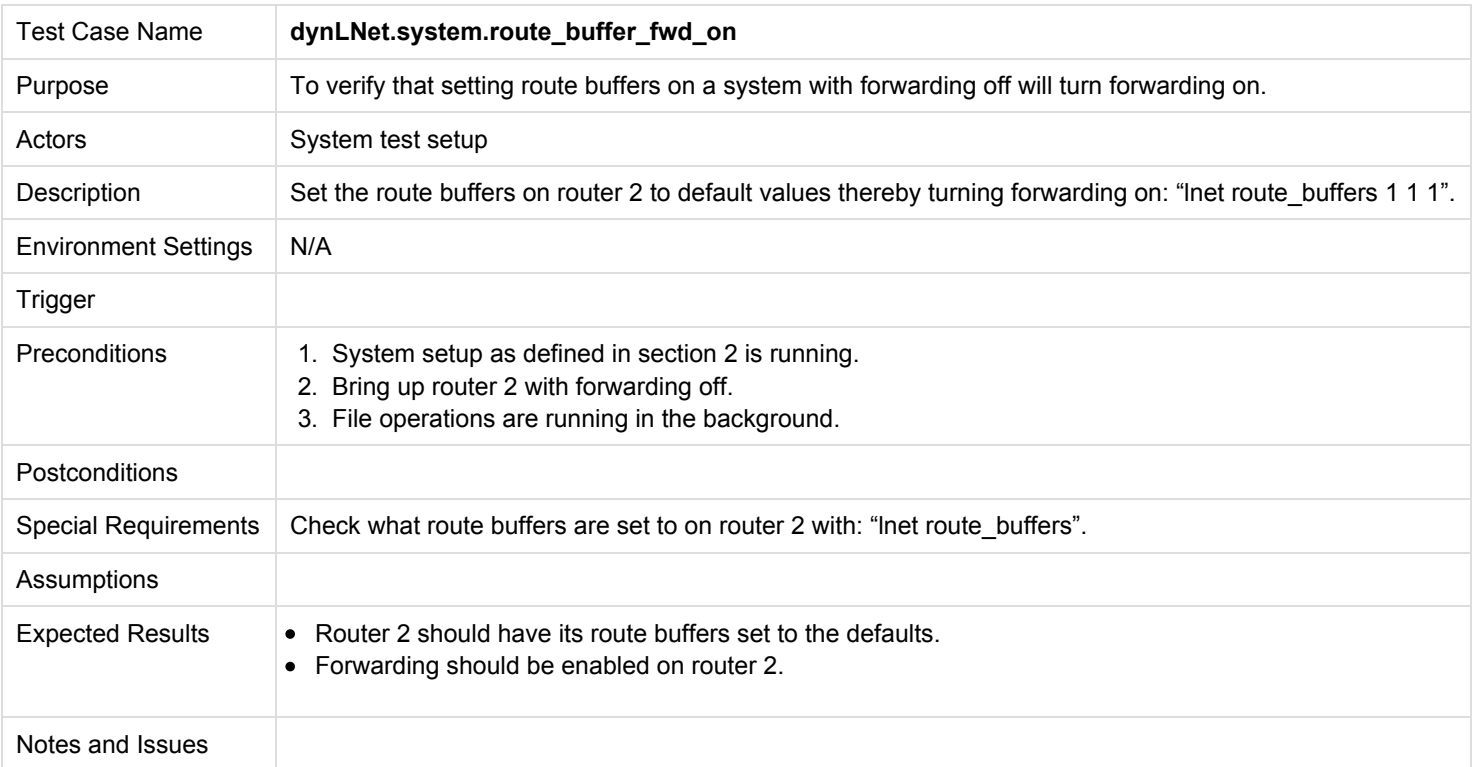

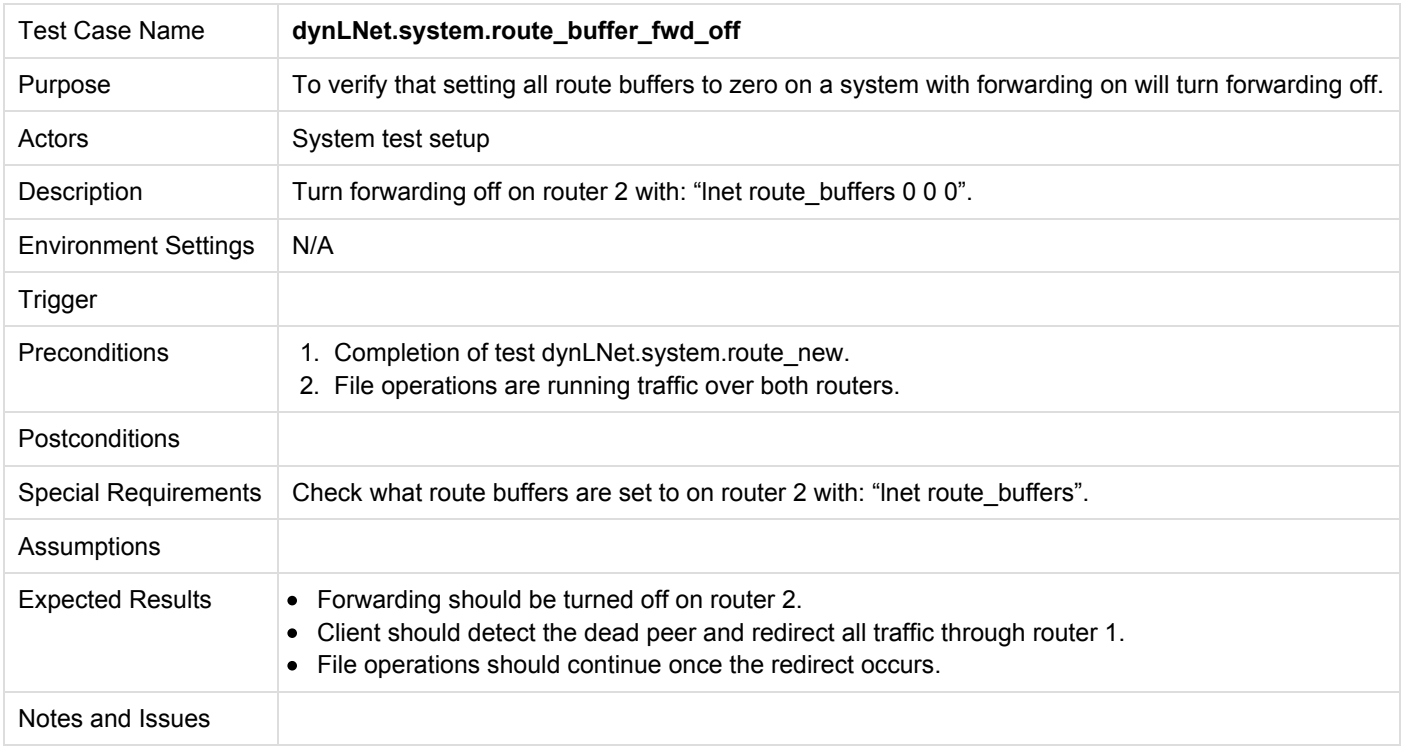

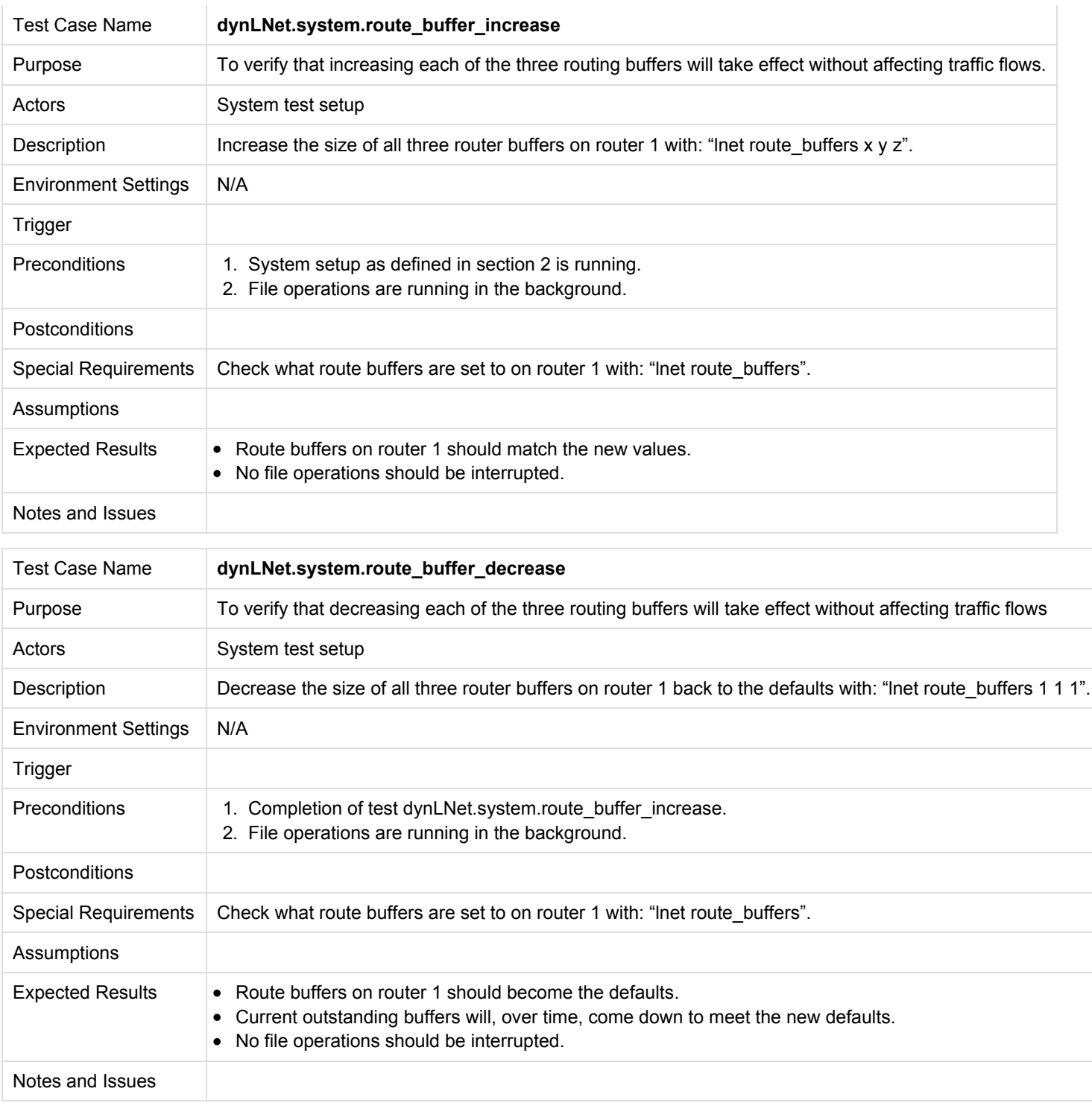

### **3.3.4 Combination Testing**

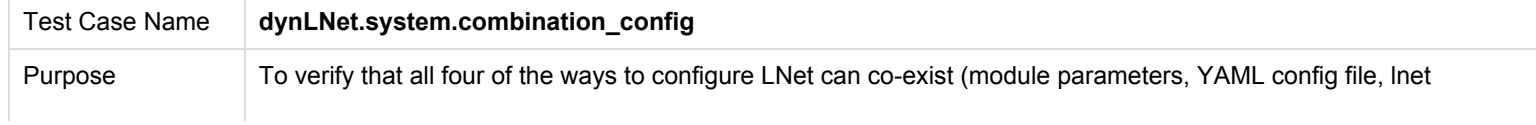

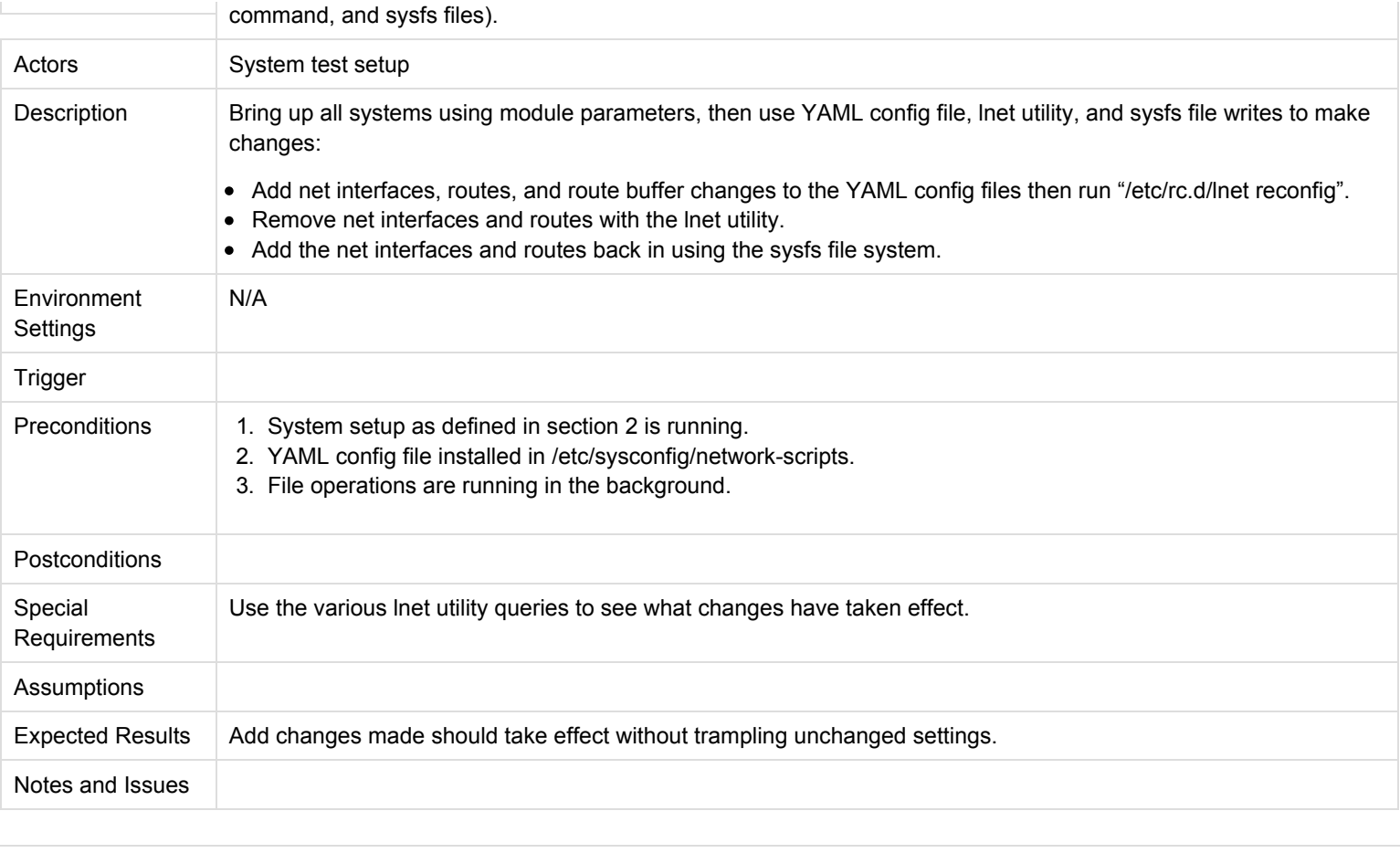

[Like](http://wiki.whamcloud.com/display/ENG/Dynamic+LNet+Config+Test+Plan) Be the first to like this None